Interner Bericht DESY F22-90-04 July 1990

# **Untersuchung der Influenzsignale auf den Cu-Streifen der Hl-Streamerrohrkammern**

von

J. Bründel

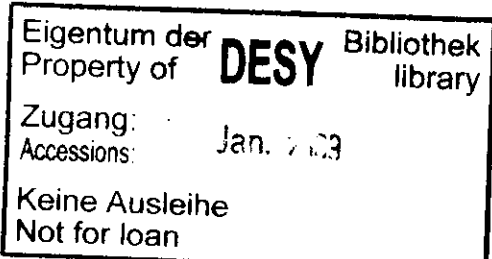

DESY behält sich alle Rechte für den Fall der Schutzrechtserteilung und für die wirtschaftliche Verwertung der in diesem Bericht enthaltenen Informationen vor.

DESY reserves all rights for commercial use of information included in this report, especially in case of filing application for or grant of patents.

> "Die Verantwortung für den Inhalt dieses Internen Berichtes liegt ausschließlich beim Verfasser"

Untersuchung der Influenzsignale auf den Cu-Streifen der H1-Streamerrohrkammern

 $\mathcal{A}^{\pm}$ 

 $\Box$ 

 $\sim 10$ 

Experimentelle Diplomarbeit von JÖRG BRÜNDEL

II. Institut für Experimentalphysik Universität Hamburg 1990

# Inhaltsverzeichnis

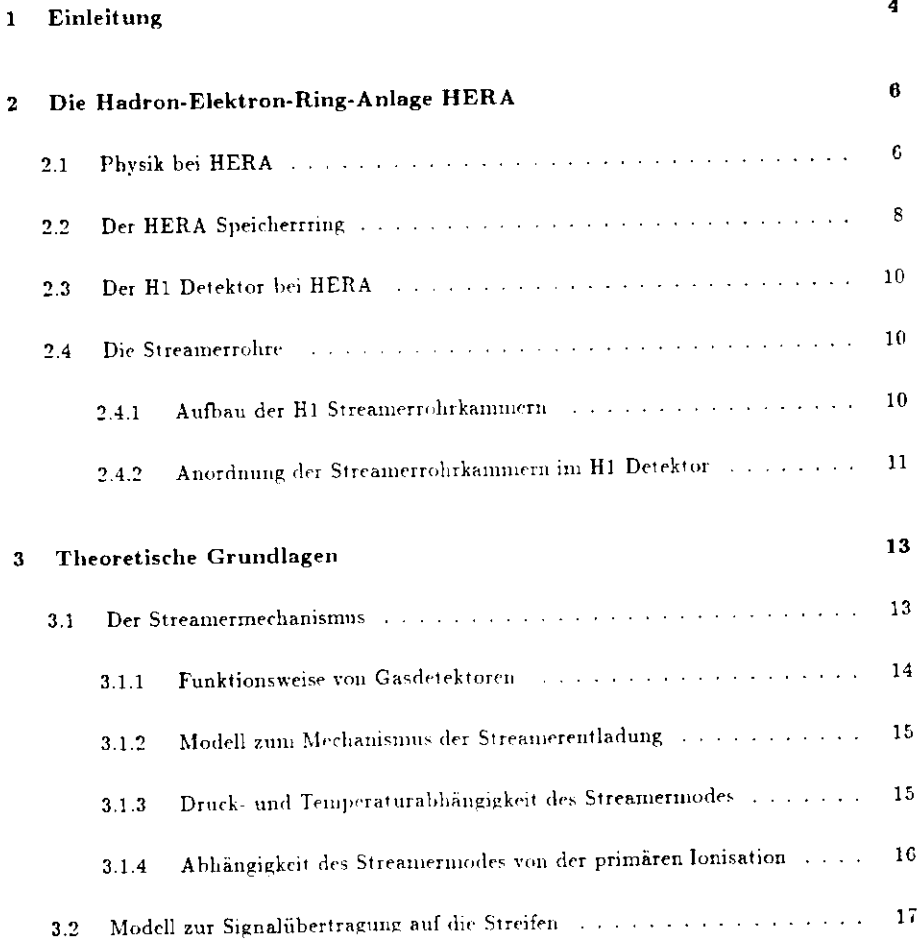

 $\mathbf{v}$ 

 $\sim 10^{-11}$  km s  $^{-1}$ 

 $\alpha$ 

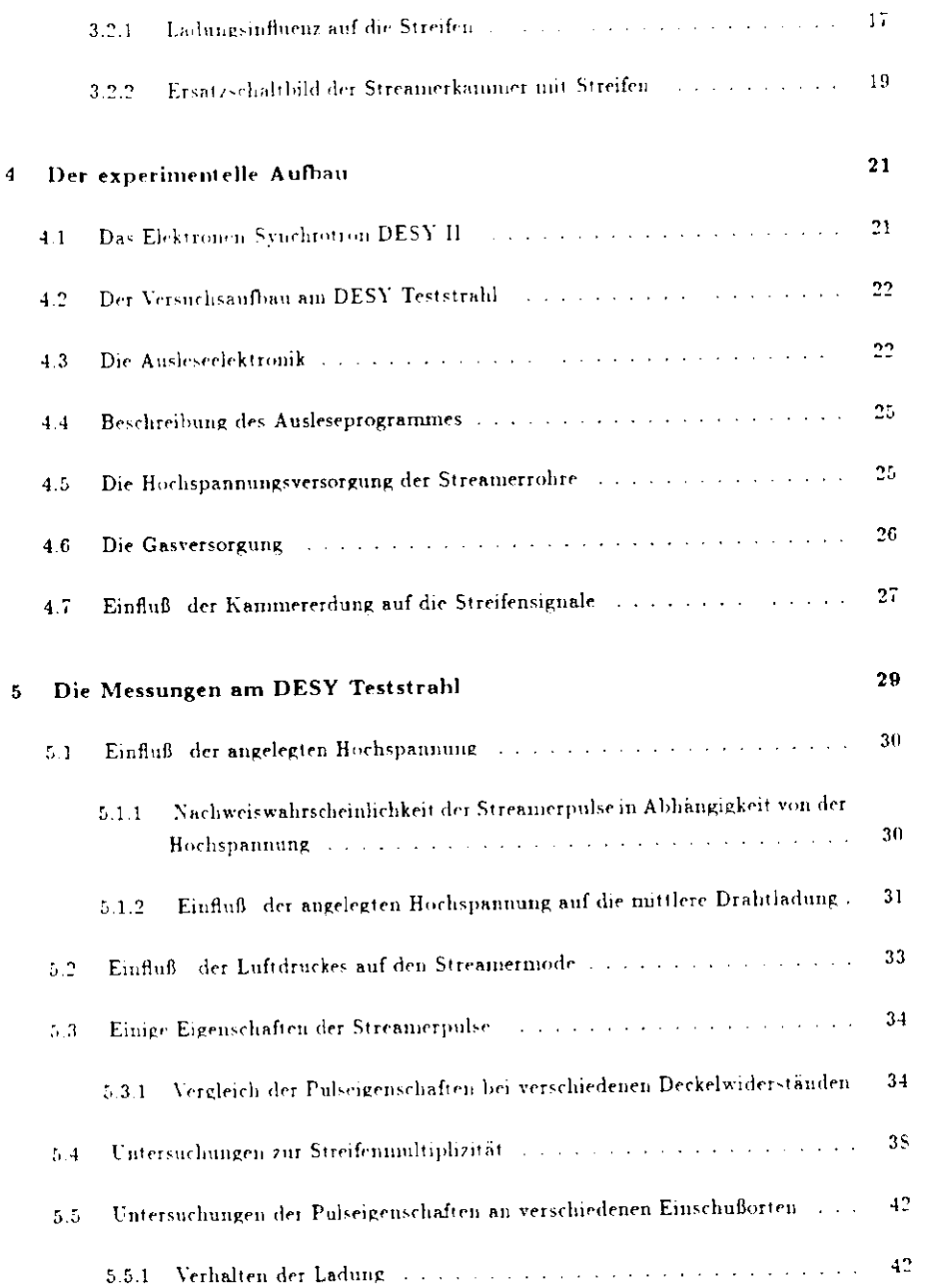

 $\mathbf{A}$  and  $\mathbf{A}$  are  $\mathbf{A}$ 

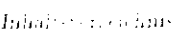

 $2^\circ$ 

 $\sim$ 

 $\mathcal{L}^{\text{max}}_{\text{max}}$  ,  $\mathcal{L}^{\text{max}}_{\text{max}}$ 

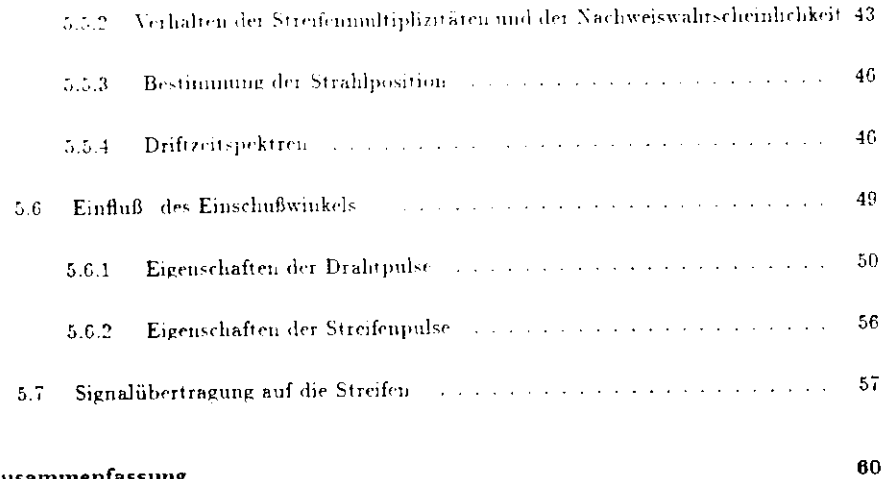

 $\mathcal{L}(\mathbf{z})$  and  $\mathcal{L}(\mathbf{z})$  . The  $\mathcal{L}(\mathbf{z})$ 

### Zusammenfassung

 $\sqrt{3}$ 

### Kanitel L. Endertung

Ŵ

- 
- 
- 
- nang der Restrezune von hadronschen Scherern und zur Verfolging der Mussunlahnen Ein besondere Literesse besicht an marm Nothweis der Mansen und ihrer Bahnen, de jene such des Statistike besteht theodories kentakte besteh
	-

## **Kapitel l**

## **Einleitung**

Die Hochenergiephysik beschäftigt sich mit der Untersuchung der kleinsten, heute auflösbarentrukturen und deren Wechselwirkungen. Für diese Untersuchungen werden Beschleuniger benötigt, um so mit hochenergetischen Teilchenstrahlen experimentieren zu können. Diese werden entweder mit einem anderen Teilchenstrahl oder aber mit einem ruhenden Target zurKollision gebracht. Mit Hilfe von komplexen Detektoren werden dann die Teilchenwechselwirkungen untersucht.

Am Deutschen-Elektronen-Synchrotron DESV in Hamburg wird zur Zeit die Hadron-Elekinm-Ring-Anlage HERA fertig gestellt. Ein Hauptziel der Messungen mit dieser Anlage istes, die Strukturen von Elektronen und Quarks bis zu einer Größe von 3-10<sup>-18</sup> cm zu untersu rlien. Es erfolgt eine weitere Überprüfung des Staiidardmodells, Zusätzlich bietet sich auch dl'1 Möglichkeit nach neuen Teilchen und Wechselwirkungen zu suchen. Do die zu erwarte <sup>t</sup> en Massen der gesuchten Teilchen immer größer werden, ist eine immer höhere Energie derTeilchenstrahlen erforderlich

 B-'i HERA werden 30 GeV Elektronen mit 820 GrY ProIonen zur Kollision gebracht. Die Schwerpunktenergie beträgt hierbei 314 GeV. In diesen Enerßiebereichen ändern sich auchlie Anforderungen an die Detektoren. Es wird großer Wert auf kalorimetrische Messungen relegt, da mit zunehmender Teilchenenergie die relative Energieauflüsung immer besser wird. Die linpulsbestimniung milhilfe eines Spurkammersystems wird dagegen zu höheren Energienhin immer Ungenauer.

 Im Rahmen des HERA Projekte\* werden 2 Dctektursysteme iH l und ZEUS) an je einer der Wechselwirkungszonen aufgebaut. Die Hauptkomponenten dieser Detektoren sind jeweils: (1) ein zentrales Spurkammersystem zur Messung des Impulses und der Ladung von Teilchen im Magnetfeld der supraleitenden Spule. (2l ein Kalorimeter zur Messung des Energiefiussesvon Elektronen und Jets, sowie (3) das Instrumentierungssystems des Eisenjochs, zur Bestim-

 $\frac{1}{2}$ 

## **Kapitel 2**

# **Die Hadron-Elektron-Ring-AnlageHERA**

Im ersten Abschnitt dieses Kapitels wird eine Auswahl der bei HERA zu erwartenden physikalischen Phänomene [SCH89 vorgestellt. Es folgt eine kurze Beschreibung des HERA Sneicherrings und des Hl-Detektnrs. Im letzten Abschnitt wird auf die bei Hl verwendetenStrcamerrohrkammern und ihre Anordnung im Detektor eingegangen.

### **2.1 Physik bei HERA**

Einige wichtige Messungen bei HERA dienen der weiteren Überprüfung der Gültigkeit des Standardmodells. Dieses besagt, daß die gesamte Materie aus 6 Quarks und 6 Leptonen  $_{\rm{power}}$  deren Antiteilchen besteht. Drei der vier fundamentalen Wechselwirkungen (Elcktomagnetische, starke und schwache Wechselwirkung! werden in diesem Modell durch den Austausch von Bosonen be<mark>schrieben. Eine Beschreibung der Gravit</mark>äti .n fehlt in diesen Modell noch. Die Untersuchung der Strukturfunktion des Protons ist eine wichtige Messung im Rahmen der Uberprüfung dieses Modells. Die Elektron- Proton-Streuung ist in einem Feyn nuin Diagrammi (Abb 2.1) dargestellt. Wegen des großen Teilchemmpiüses und der damit verbundenen hohen Auflosung, erfolgt die Streuun <sup>g</sup>des Elektrons nicht am gesamten Proton sondern beispielsweise nur an einem der drei Quarks. Die Reaktion

$$
e^+ q \longrightarrow e^+ q \tag{2.1}
$$

1 )

unter Austausch eines Photons oder Z<sup>6</sup> bezeichnet man als neutralen Strom, die Reaktionen

$$
u \longrightarrow \nu, d \tag{2.2}
$$

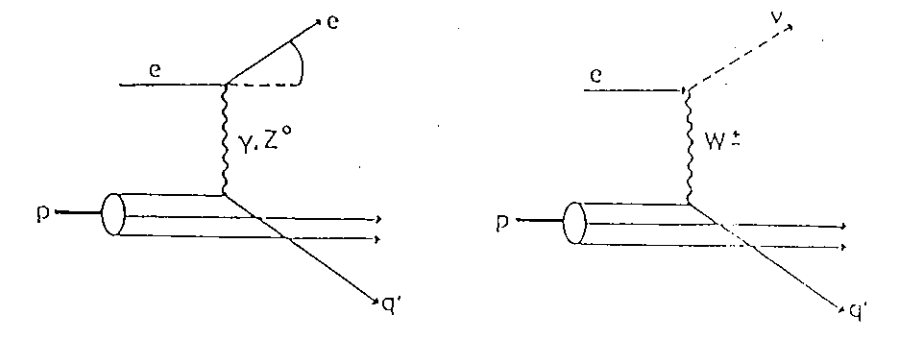

Abb. 2,1: *Fcyninan-Diagramme zur Elektron Proton Streuung (a) neutralrr Strom (b ) gcladr ncr Strom*

$$
d \mapsto \nu_{\epsilon} u \tag{2.3}
$$

unter Austausch eines *W\** als geladenen Strom. Im Endzustand dieser Reaktionen tretendas gestreute Lepton, das Quark, welches in einen Stromjet fragmentiert, und die Reste des Protons auf.

 Bei HERA wird ebenfalls der Prozess der Boson Glumi Fusion mitersnrht (Abb. 2.2}. Vonbesonderem Interesse ist hierbei die Erzeugung von schweren Quarks (charm, bottom, top).<br>Die von die Ro Ein weiterer zu untersuchender Prozeß ist die Erzeugung von intermediären W und Z Bosonen z.B. in Bremsstrahlungsprozessen.

 Man ist ebenfalls noch auf der Suche nach den sogenannten Higgs-Teilrhen. Diese gebrauchtman in der Theorie um die schwache Wechselwirkung als Eichtheorie zu formulieren. Sie werden allerdings bei HERA wenn überhaupt wohl nur in geringen Rate n erzeug! werden.

Mit dem Standardmodell kann man die Ergebnisse der bisherigen Experimente gul beschrei ben. Viele Fragen sind jedoch noch nicht ausreichend beantwortet, wie beispielsweise die fehlende Beschreibung der Gravitation. Es gibt deshalb einige Ansätz e das Standardmodell als einen Grenzfidl fiir den niedercnergetischen Bereich zu betrachten.

 Eine Möglichkeit, besteht darin, daß sich die Teilchen des Standardmodells aus weiteren nochfundamentaleren Teilchen zusammensetzen | Compositeness)

Weilerhin gibt es die snpersymmetrisclie Theorie . Hier versuch! mau sich mit einer

 $\mathbf{u}$ 

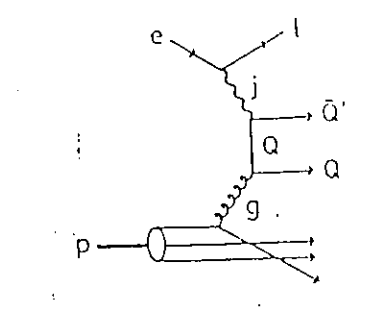

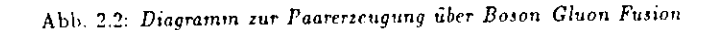

Vereinheitlichung der bisherigen Theorien bei einer höheren Massenskala. Auch bei dieser Theorie ist die Einführung einiger neuer Teilchen notwendig. Nach den für diese neuen Theorien erforderlichen Teilchen wird bei HERA gesucht werden.

#### Der HERA Speicherrring 2.2

Im HERA Doppelspeicherring werden Elektronen mit einer Energie von 30 GeV mit 820 GeV Protonen zur Kollision gebracht. Diese erfolgt unter einen Winkel von 0 Grad bei einer Schwerpunktenergie von 314 GeV. An je einem dieser Wechselwirkungspunkte befinden sich der H1 und der ZEUS Detektor. Die gesamte Anlage ist in einem unterirdischen Ringtunnel von 6.3 km Umfang in einer Tiefe von 15 bis 20 m untergebracht. Während man bei dem Elektronenring mit konventionellen Magneten arbeitet, werden im Protonenring supraleitende Ablenkmagnete verwendet, da anders die hohe Feldstärke von 1.2 Tesla nicht erreicht wird.

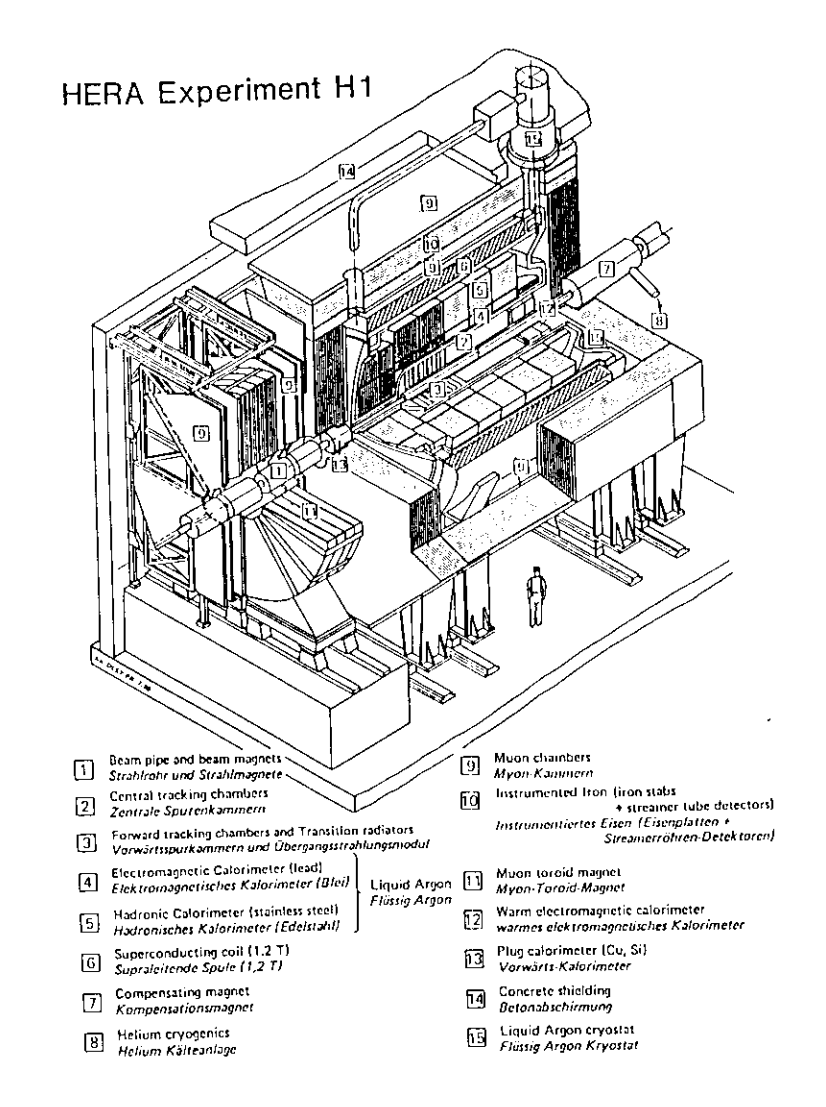

Abb. 2.3: Aufbau des H1 Detektors

### **2.3 Der Hl Detektor bei HERA**

Es soll im folgenden ein kurzer Überblick über den H1 Detektor gegeben wer en. Da die Energie der Protonen wesentlich höher ist als die der Elektronen, bewegt sich oer Schwerpunkt des Teilchensystems nach der Wechselwirkung in Richtung des Protonenstrahls. Aus diesem Grunde ist der Detektor entlang der Sirahlachse asymmetrisch aufgebaut.

Die einzelnen Komponenten des Hl Detektors sind in Abb. 2.3 dargestellt. Beginnt man mit den Betrachtungen am Wechselwirkungspunkt, so kommen als Erstes die zentralen Spurkammern. Sie befindet sich im Magnetfeld der supraleitenden Spule, so daß man mit ihrer Hilfe den Impuls und die Ladung eines Teilchens messen kann. Es folgt in Radialrichtung ein Flüssig Argon Kalorimeter, welches in eine elektromagnetische und eine hadronische Kom ponente aufgeteilt ist . Es ist von einer großen supraleitenden Spule umgeben welche einhomogenes axiales Feld von 1.2 Tesla erzeugt. Diese Position der Spule hat den Vorteil. daß sich wenig Material vor den Kalorimetern befindet, was zu einer guten Energieauflosung beiträgt. Der magnetische Fluß wird von einem Eisenjoch zurückgeleitet, welches aus 10 Eisenschichten von je 7.5 cm Dicke gebildet wird, in welche Lagen von Streamerrohren einge schoben sind. Diese Konstruktion soll zum einen Reste von hardronischen Schauern, die das Flüssig Argon Kalorimeter nicht vollständig absorbiert, nachweisen. Zum anderen werdendie Bahnen der Muonen, welche das Eisen durchqueren, verfolgt.

### **2.4 Die Streamerrohre**

### **2.4.1 Aufbau der Hl Streamerrohrkammern**

Im folgenden Abschnitt soll der Aufbau der im H1 Detektor verwendeten Streamerrohre TECS9 . beschrieben werden.

Abb. 2.4 zeigt einen Ouff-cliuitt durch eine solche Kammer. Es handelt sich hierbei um Streamerrohrkammern am Ll'RANVL mit einer graphitierten Kathode. Dieses Material-<br>verwendet man aus Feuerschutzgründen statt des früher üblichen PVC's. Ein Kannnerprofil bestelit aus acht oben offenen Elementen mit je 1 mm Wandstärke und 9+9 mm° Querschinitt. An den Enden der Profile befinden sich Platinen, an denen die Signaldrähte angelötet werden. Die Draht e bestehen ans einer Cu-Be-Legierung und haben einen Durchmesser von 100/mi. Alle 40 cm befindet sich ein Drahtlialter, welcher die Position der Drahte sichern soll. Die drei inneren Profilwände sind mit Graphit beschichtet, dessen Widerstand ca. 20 $k\Omega/L$ l beträgt. Die Profile werden von einen LVRANY L Deckel überdeckt, welcher bei den Kammern des Hl

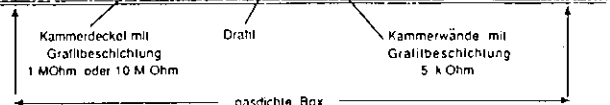

J<u>elet I Adam II. Jednot I. Jednot I. Jednot I</u>

Abb. 2.4: *Querschnitt durch eine Hl Streamcrkammrr*

Detektors eine Graphitbeschichtung mit  $3M\Omega/\Box$  Widerstand hat. Bei den Messungen, die für diese Diplomarbeit bei DESY am Teststrahl durchgeführt wurden, hatte man einmal Kammern mit Deckeln von 1 $M\Omega/\mathbb{D}$  Widerstand, und einmal welche von 10 $M\Omega/\mathbb{D}$ . Der Einfluß dieser unterschiedlichen Widerstandsbescln'chtungen war einer der Punkte die in dieser Arbeit untersucht wurden. Der Deckel und die Wände werden an negative Hochspannung gelegt.Somit können die Drahtsignale ohne Koppelkondensator ausgelesen werden. Jeweils zwei Profile befinden sich in einer gasdichten Box aus LURANYL, an deren Enden sich Kappen mit der Gaszufühning und den Hochspanimngsamchlüssrn befinden. Die Gasboxcn werden dann auf einer l mm dicken Aluminiumplatte montiert. Oben auf den Gasboxen befindetsich 1.5 mm dickes Phenolpapier, auf dessen beiden Seiten sich eine 35 $\mu m$  dicke Kupferfolie befindet. Die innere Folie wird für die sog. Muonkammern in 17 mm breite Streifen unterteilt, zwischen welchen sich jeweils eine 3 mm breite Lücke befindet. Bei den Kammern zur kalorimetrischen Messung wird die innere Folie in23 + 23 mm, 40 + 50 mm oder ähnlich große Flachen, welche als Pads bezeichnet worden, unterteilt . Die so entstehenden Kammern werden für die verschiedenen Positionen im Detektor in unterschiedlichen Längen von bis zuG.5 m produziert.

### 2.4.2 Anordnung der Streamerrohrkammern im Hl Detektor

Im folgenden Abschnitt wird die Anordnung der oben beschriebenen Streamerrohrkanimern innerhalb der Eiseninstrumenticrung des H1 Detektors vorgestellt.

Kupterlolie Phenologic Streiten

Im mittleren der neun Schlitze des Ersenjochs befindet sich eine mit Pads und eine mit Streifen ausgerüstete Kammer. In den restlichen Schlitzen steckt immer eine Padkammer. Vor und hinter der Eisenkonstruktion befinden sich drei Streamerrohrkammern in einem Aluminiumbzw. Eisenbehälter. Diese Anordnung bezeichnet man als Muonbox. Es handelt sich hierbei um zwei Streifen- und eine Padkammer. Die Kammern unt den Streifen dienen der Ortsbestimmung von Mnoneu, während mit den Pads die Resteuergie der hardronischen Schauer hestimmt wird, welche im Flüssig-Argon-Kalorimeter nicht vollständig absorbierte werden. Die Drähte und Streifen der Streamerrohrkammern werden digital, und die Pads analog ausgelesen.

Aus technischen Gründen sind bei der Instrumentierung des Jochs die folgenden Einschräukungen erforderlich. Zum einen befinden sich zwischen den Eisenplatten Stege, die diese auseinanderhalten. Zum anderen ist die zur Verfügung stehende Schlitzbreite i. a. kein ganzzahliges Vielfaches der Elementbreite, so daß nicht immer jeder Schlitz vollständig bestückt werden kann. Durch eine geschickte Anordnung der Kammern kann man diese "toten" Bereiche auf ein Minimum reduzieren.

## Kapitel 3

## Theoretische Grundlagen

In diesem Kapitel werden zuerst kurz einige Arbeitsbereiche von Gasdetektoren vorgestellt. Danach erfolgen einige Erläuterungen zum physikalischen Mechanismus der Streamerentladung und die Beschreibung von Streamereigenschaften. Da es bisher noch kein einheitliches Modell der Streamerentladung gibt, wird hier das Streamermodell von Atac et al. [ATA82] vorgestellt, welches in der Literatur am häufigsten zitiert wird. Weiter Modelle wurden von L. Zhang et al. [ZHA86] und F. Taylor TAY89] vorgeschlagen.

Im zweiten Teil dieses Kapitels werden einige Betrachtungen zur Influenz des Signals auf den streifenförmigen Elektroden angestellt. Hierzu wird ein einfaches Ersatzschaltbild der H1-Streamerkammer verwendet.

#### Der Streamermechanismus  $3.1$

Die im Streamermodus arbeitenden Rohre weisen eine Reihe von Vorteilen und Besonderheiten gegenüber anderen Gasdetektoren auf.

- . Die Streamerrohre liefern relativ große Ausgangssignale (30 pC), sodaß keine Vorverstärker mehr erforderlich sind
- . Die Signale weisen eine kurze Anstiegszeit (30 ns) auf.
- · Der Bereich, welcher nach einem Teilchendurchgang unempfindlich ist, ist nur ca. 2 mm breit.
- · Wegen ihrer einfachen Bauart sind die Rohre für großflächige Detektoren mit mäßiger Ortsauflösung geeignet.

#### Funktionsweise von Gasdetektoren  $3.1.1$

Ein Gasdetektor besteht häufig aus einem Anodendraht, welcher von einer zylindrischen Kathode umgeben ist. Zwischen diesen liegt eine Hochspannung im Kilovoltbereich an. In der Kammer befindet sich meist eine Mischung aus einem Edelgas und einem Löschgas, welches cine dauerhafte Entladung verhinden soll. Durchqueren nun geladene Teilchen diese Gasmischung so werden die Edelgasatome ionisiert. Die hierbei entstehenden Elektronen werden im elektrischen Feld der Drahtkammer zum Anodendraht hingezogen. Ist die elektrische Feldstärke zu gering, so gewinnen die zum Draht driftenden Elektronen nicht genügend Energie um weitere Gasatome zu ionisieren. Man befindet sich im Ionisationsbereich der Kammer, wo nur die primären Elektronen am Draht gesammelt werden.

Hat die Hochspannung einen bestimmten Schwellenwert überschritten, so setzt eine Gasverstärkung ein. Durch das hohe Feld wird die kinetische Energie der Elektronen kurz vor Erreichen des Drahtes so groß, daß weitere Gasatome ionisiert werden. Die so entstandenen Sekundärelektronen können weitere Atome ionisieren. Auf diese Weise intsteht eine Ladungslawine, deren Ladung bis zu 10°mal so groß sein kann wie die Primärladung. Man befindet sich im Proportionalbereich. Hier ist die Ladung der Lawine proportional der "rimär erzeugten

Bei einer weiteren Erhöhung der Spannung werden immer mehr Elektronen am Anodendraht gesammelt. Die dabei ebenfalls entstehenden Ionen , die sich auf Grund ihrer hohen Masse nur langsam bewegen, bilden eine Raumladung aus. Das Feld dieser Raumladung erreicht, wegen der hohen Ionenanzahl, die Größe des äußeren Feldes. So können die Elektronen innerhalb der Lawine nicht mehr beschleunigt werden. Die niederenergetischen Elektronen rekombinieren nun mit den Gasionen. Hierbei werden Photonen emittiert, deren Energie ausreicht um neue Gasatonne zu ionisieren. Je nach der mittleren freien Weglänge der Photonen unterscheidet man zwei Arten von Nachweiskammern, das Geiger Müller Zählrohr und das Streamerrohr. Die Weglänge hängt vom beigefügten Löschgasanteil ab.

Ist die mittlere freie Weglänge der Photonen relativ groß, so verlassen Sie den Bereich um die urspüngliche Lawine und ionisieren Gasatome in größerer Entfernung. Die so erzeugten Elektronen driften zur Anode und erzeugen auf ihrem Weg dorthin neue Lawinen. Somit bieitet sich die Entladung entlang des gesamten Drahtes aus. Man befindet sich im Geigermode. Er ist zum einen durch hohe Signalladungen, die von der Primärionisation unabhängig sind, gekennzeichnet. Zum anderen ist nach der Entladung der gesamte Draht - wegen der hohen positiven Ionenladung - für einige ms unempfindlich. Während dieser Zeit können geladene Teilchen, welche das Geigerrohr durchqueren, nicht registriert werden.

Ist die mittlere freie Weglänge der Photonen gering, so werden die Gasatome im Bereich der Lawine ionisiert. Es kommt somit nur zu einer räumlich begrenzten Entladung. Man befindet sich im Streamermode, auf welchen im folgenden Abschnitt genauer eingegangen wird.

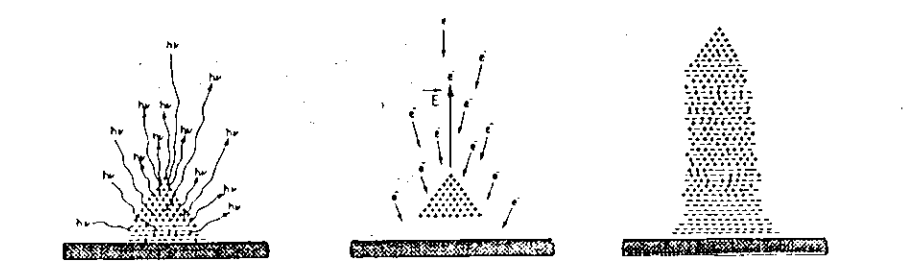

Abb. 3.1: Entwicklung eines Streamers [ATA82]

#### Modell zum Mechanismus der Streamerentladung  $3.1.2$

Bei einem hohen Löschgasanteil von beispielsweise 75 % liegt die mittlere freie Weglänge der Rekombinationsphotonen innerhalb der Lawinenausdehnung. Somit werden Gasatome in der Nähe der primären Lawine ionisiert. Einige der hierbei entstehenden Elektronen bilden an der Spitze des Kegels der positiven Ionen (Abb. 3.1) neue Lawinen aus, da dort das elektrische Feld am größten ist. An den Seiten des Ionenkegels ist das elektrische Feld so gering, daß sich dort keine Lawinen ausbilden können [ATA82]. Die sich an die primäre Lawine anlagernden sekundären Lawinen bilden mit dieser zusammen einen "Faden" aus, welcher Streamer genannt wird. Die Ausbreitung dieses Streamers erfolgt senkrecht zur Drahtrichtung in Richtung der Kathode Da die Feldstärke mit zunehmendem Drahtabstand sinkt und sich außerdem die neuen Lawinen nicht immer gleichmäßig anlagern, bricht die Streamerentwicklung nach einigen ns ab. Die typische Länge eines Streamers ist einige mm, während die Breite ca. 100pm beträgt. [ATA82]. Charakteristisch für den Streamerbereich sind die großen Signale mit einer Ladung von ca. 30 pC. Weiterhin gibt es im Gegensatz zum Geigermode eine Beschränkung des unempfindlichen Bereiches auf ca. 2 mm um den Streamer. Ferner haben die Pulse eine relativ kurze Anstiegszeit von 30 ns.

#### Druck- und Temperaturabhängigkeit des Streamermodes  $3.1.3$

Da der Innendruck der Streamerrohre nicht vom äußeren Luftdruck abgekoppelt ist, wirken sich dessen Schwankungen auf die Arbeitsweise der Kammern aus. Die mittlere freie

*Ionisation* [TAY89J

Weglänge der Elektronen hängt von der Dichte des Kammergases ab. Somit nimmt die mittlere Ladungsdeposition auf den Kammerdraht mit steigenden Gasdruck ab. Zwischen der pomerten Ladung und dem Druck besieht folgende Beziehung JBEN89: :

$$
\frac{Q_0 + Q}{Q} = \kappa_p \frac{p_0 - p}{p} \quad \kappa_p = -(10.2 \pm 1.0) \tag{3.1}
$$

e Temperatur der Gasnuschung mit der die Kammer betrieben wird wirkt sich ebenfalls auf deren Arbeitweise aus, da die Temperatur ebenfalls die Dichte des Gases beeinflußt. Bei einem Anstieg der Temperatur steigt auch die mittlere auf den Draht deponierte Ladung.Dieses kann man mit der folgenden Formel beschreiben [BEN89] :

$$
\frac{Q_0 - Q}{Q} = \kappa_T \frac{T_0 - T}{T} \kappa_T = +(10.2 \pm 1.0) \tag{3.2}
$$

Die Größe *p0* ist ein Referenzdruck von 760 Torr, und *T0* ist eine Referenztemperatur von 24*"C. Q* bezeichnet die beim aktuellen Luftdruck p und der aktuellen Temperatur *T* gemesseneLadung. Q<sub>0</sub> ist die mit den obigen Formeln berechnete Ladung für po-

 Mit Hilfe dieser Formel wurden die bei unterschiedlichen Wetterlagen durchgeführten Messungen korrigiert.

## **3.1.4 Abhängigkeit des Streamermodes von der primären Ionisation**

Da bei den am DESY Teststrahl durchgeführten Messungen bei unterschiedlichen Einschußwiukehi die primäre Ionisation die Meßergebnisse beeinflußt, soll in dem folgenden Abschnittkurz hierauf eingegangen werden.

 G. D. Alekseev 1ALE8C'! führte Messungen an Streamerrohrkammern mit kosmischen Mnonen und mit verschiedenen radioaktiven Quellen durch. Somit wurde die Anzahl der primär erzeugten Elektron Ion-Paare variiert. Es zeigte sich hierbei, daß die primäre Ionisation einen Einfluß auf den Hoch'pannungswert hat. bei dem der Übergang vom Proportion.il- in den Streamermode erfolgt. Die bei diesen unterschiedlichen Vhergangsspannungen gemessenenmittleren Ladungen stimmten überein. Da aber die Ladungswerte, auch wenn man sich schon direkt im Strcnmermodr befindet, weiter ansteigen (siehe auch Kapitel 5.1.11, hat dir primäreIonisation Ruch einen Einfluß auf die bei einer festen Kammerspannung gemessene Ladung. $\Lambda$ bb. 3.2 zeigt die Ergebnisse der Betrachtung des Modells des Streamermechanismus von E. Taylor ITAY89 . Auch hier zeigt sich, daß die mittlere auf den Draht deponierte Ladung *Q von* der Ladung der primären Ionen *QQ* beeinflußt wird. Erhöht man die primäre Ionisation um einen Faktor 10(l von -le auf -lOOe, so erhöht sich die mittlere Ladung um 10 *%* und derPlatenubegjnn verschiebt sicli um 500 Volt.

 Auf die Auswirkungen dieser Beobachtungen wird im Kapitel 5.4 über die Winkelmessungenweitet eingegangen.

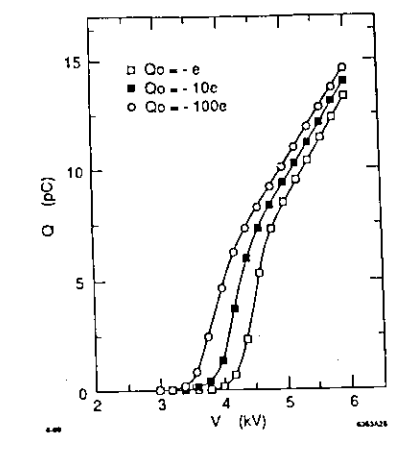

Abb. 3.2: *Abhängigkeit der imitieren auf* den *Drahi deponierten Ladungvon* der primären

## **3.2 Modell zur Signalübertragung auf die Streifen**

nalog ausgelesen. Der genaue Versuchsaufbau wird im Kapitel 4 beschrieben. Die hochohnuge Graphitschicht ( $1M\Omega/\Box$ , oder  $10M\Omega/\Box$ ), welche sich auf den Kammerdeckel befindet, nschirmt die schnellen Streamerpulse ( 30 ns Anstiegszeit ) nicht ab, und so werden Signale auf die Streifen influenziert. Dieser Vorgang soll im folgenden Abschnitten ein wenig genauer beschrieben werden. Im zweiten Abschnitt wird ein stark vereinfachtes elektrisches Ersatz- $\epsilon$ belthild des H1 Streamerrolires vorgestellt. Mit Hilfe dieses Bildes werden Umladeeffekte  $\mathcal{L}_{\mathcal{S}}$  schaltbilden de « Hl Streamcriter. Mährung beschrieben um

## **3.2.1 Ladnngsinfluenz auf die Streifen**

Wie schon im Abschnitt 3 über den Streamermechanismus [ATA82], erwähnt wurde, entstewie der Abschildung eines Streamers Elektronen und positive Ionen. Da nun die Drifthen bei der Elektropen gan 1000 mal größer ist als die der positiven Ionen, können. geschieden die Elektronen der Auslesezeit als stationär betrachtet werden. Am Anfang influ-

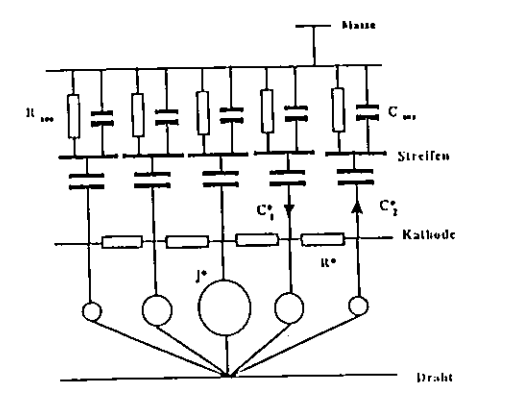

Abb. 3.3: Ersatzschaltbild des H1 Streamerrohres mit Streifen [EBE90]

enzieren sowohl die Elektronen als auch die Ionen eine Ladung auf den Streifen. Sie haben somit eine Gesamtladung von Null, und es fließt kein Strom gegen Masse ab. Dieses ändert sich aber sofort, wenn die Elektronen abgeflossen sind. Es befinden sich dann nur noch die positiven Ionen innerhalb des Streamerrohres. Hierdurch fließen Elektronen auf die Streifen. Man erhält somit ein positives Signal auf den Streifen während das Drahtsignal negativ ist.

Nach diesen ersten Betrachtungen zur Signalentstehung soll nun geklärt werden wieviel Prozent der Drahtladung ungefähr auf die Streifen influenziert wird. Hierzu ist es erforderlich auf die schon im Kapitel 2 beschriebene Kammergeometrie einzugehen. Die drei Kammerwände bestehen aus LURANYL, welches mit Grafit beschichtet (10k0/U)ist. Sie umgeben den Draht und können in erster Nährung als Leiter betrachtet werden. Nach oben hin wird die Kammer durch den sehr hochohnigen Deckel abgeschlossen ( $1\overline{M}\Omega/10$  oder  $10\overline{M}\Omega/10$ ), welchen man für die Ladungsinfluenz praktisch vernachlässigen kann. Über dem Kammerdeckel befinden sich, nur durch das LURANYL der Gasbox getrennt, die bereits oben erwähnten Streifen. Sie stellen einen Leiter dar. Hieraus kann man schließen, daß auf den drei Wänden und den Streifen, jeweils ungefähr ein Viertel der gesammten Drahtladung influenziert wird. Dieses stimmt recht gut mit den experimentellen Ergebnissen überein (Kapitel 5.2).

 $\mathcal{A}^{\pm}$ 

#### Ersatzschaltbild der Streamerkammer mit Streifen  $3.2.2$

In diesem Abschnitt werden mit Hilfe eines stark vereinfachten elektrischen Ersatzschaltbildes der H1 Streamerrohre (Abb. 3.3) EBE90 , einige Betrachtungen über die Umladeeffekte zwischen den einzelnen Streifen angestellt. Als erstes erfolgt eine kurze Erläuterung der Ersatzschaltung. Es werden die Werte der einzelnen Bauelemente abgeschätzt. Hiernach erfolgen dann einige Betrachtungen über die zu erwartende Signalform.

Der Anodendraht ist von den drei Kammerwänden und einem Deckel aus graphitbeschichtetem LURANYL umgeben. Der Deckel und die Wände werden durch eine Reihe von Widerständen R\* dargestellt und bilden die Kathode. Über dem Kammerdeckel befinden sich die Streifen. Sie sind im Ersatzschaltbild mit der Kathode über einen Kondensator C\* ver bunden. Über Ihnen befindet sich, durch 1 mm Phenolpapier getrennt, eine Kupferfolie zur Abschirmung, welche mit Masse verbunden ist. Da die Streifen durch die Ausleseelektronik ebenfalls mit der Masse verbunden sind, sind sie jeweils über den Widerstand Rau, mit der Abschirmfolie verbunden. Eine weitere Verbindung erfolgt jeweils durch den Kondensator Court da Streifen und Folie einen Plattenkondensator darstellen. Die Ladungsinfluenz auf die Streifen hängt von ihren Abstand zum Streamer ab. Dieser ist durch eine Reihe von unterschiedlich starken Stromquellen j' dargestellt.

Als nächstes erfolgt nun die Berechnung der Werte der einzelnen Bauelemente. Es beginnt mit einer Abschätzung der Zahlenwerte für die Kondensatoren C\*. In erster Nährung kann man hierfür von einem einfachen Plattenkondensator ausgehen. Dessen Kapazität errechnet sich nach der Formel

$$
C = \frac{\epsilon \epsilon_0 A}{d} \tag{3.3}
$$

Die Dielektrizitätskonstante e von LURANYL, welches sich zwischen dem graphitbeschichtetem Deckel (Elektrode 1) und den Streifen (Elektrode 2) befindet, hat den Wert 5. Der Abstand zwischen diesen beiden Elektroden beträgt ungefähr 3 mm, und die Fläche A ist 170 mm<sup>2</sup> groß. Mit diesen Werten ergibt sich eine Kapazität für C\* von 2.5 pF. Der Widerstand  $R^*$  setzt sich aus den Widerständen der drei niederohnugen Seitenwände 5k $\Omega/\Box$  und dem hochohnigen Deckel  $1M\Omega/\mathbb{Z}$  oder  $10M\Omega/\mathbb{Z}$  zusammen. Der sehr hohe Deckelwiderstand ist zu vernachlässigen. Man erhält in beiden Fällen einen Gesamtwiderstand R' von ca. 3 kOhm. Der Auslesewiderstand  $R_{out}$  liegt bei 100 $\Omega$ . Berechnet man den Koppelkondensator  $C_{aux}$ , mit der Plattenkondensatorformel (3.3), so ergibt sich eine Kapazität für  $C_{aux}$  von 7.3  $pF$ .

Nachdem nun das Ersatzschaltbild vorgestellt und die Werte seiner Bauelemente berechnet wurden, kann auf die Umladeeffekte zwischen den einzelnen Streifen eigegangen werden. Da sich auf dem zentral getroffenen Streifen mehr Ladung als auf den Nachbarstreifen befindet erfolgt jeweils über das aus dem Widerstand R' und den beiden Kondensatoren C' gebildete RC Glied, eine Umladung. Es gelangt somit eine zusätzliche Ladung auf die Nachbarstreifen

Durch diesen Umladeeffekt werden deren Pulse insgesammt etwas breiter und ihr Pulsmaximum kommt mit einigen ns Verzögerung gegenüber dem des zentralen Streifens.

 $\lim_{n\to\infty}$  Werten der Kondensatoren und Widerstände kann man die Zeitdauer  $\tau$  der Umladung berechnen. Sie beträgt  $\tau = R^* \cdot C^* = 4.0$  ns. Um etwa diese Zeit später sollte der maximale Wert auf den direkten Nachbarstreifen erreicht werden. Dieser Zahlenwert ist allerdings mit einer gewissen Vorsicht zu betrachten, da zum einen die Graphitbeschichtung welche den Widerstand festlegt gewissen Schwankungen unterworfen ist und aucli die Abstände nur im Rahmen gewissen Felller betrachtet werden können. Zum anderen handelt es sich bei demoben beschriebenen Ersatzschaltbild nur um ein sehr einfaches Modell.

Im Kapitel 5.7 werden einige Messungen vorgestellt, welche die obigen Überlegungen verifizieren sollen.

## **Kapitel 4**

## **Der experimentelle Aufbau**

Der Versuchsaufbau befand sich am Teststrahl 24 in der Experimentierhalle II auf dem DESY-<br>Gelände in Hamburg. Dort wurden die Messungen an den Streamerrohrkammern mit einem GeV Elektronenstrahl aus dem DESY II Synchrotron durchgeführt. In den folgenden Ab-3 Geven der deutscheiden der der dem Desemberg.<br>Beitt in defeltt zugest eine kurze Beschreibung des Synchrotrons. Danach wird der Versuchsschnitten erfolgt zuerst eine kurze Beschreibung zu der Beschreibung der Beschreibung der Versuchsausdat die Austreseersmessum, das Ausles.<br>Gasversorgung vorgestellt. Hiernach wird mich auf die Probleme eingegangen welche durch unterschiedliche Erdungsstrategien entstanden sind.

### **4.1 Das Elektronen-Synchrotron DESY II**

1. DES III Synchrotron werden Elektronen Hilf eine maximale maximale maximale eine maximale eine fluidige von 5.56 Ge $\frac{1}{\sqrt{2}}$ sich ding befindet sich ein der Staatstellung. Die hierbei entstehenden Phototarget treffen, verleiden ihre Energie durch brei durch Breitsen bei den Reichsellen Die hochenergetischen.<br>Die hochenergetischen nen werden ausserhalb des Synchrotes.<br>Photonen machen Paarerzeugung – Somit werden Elektronen erzeugt welche mit Hilfe von Photonen machen Paarerzrugung. Somit werden Elektronen erzeugt welche mit Hilfe *von* zwei Magneten in die Teststrahlgebiet gelenkten in das Teststrahlgebiet werden. Alle Messungen strahlenereit zwischen die Strahlenereit zurind  $\mathcal{L}$  gevolgen. Alle Messungen lieder. Alle Messungen die Strahlenereit werden. Alle Messungen die Strahlenereit werden. Alle Messungen die Strahlenereit werden. Alle Mes dieser Diplomarbeit wurden bei einer Energie von 3 GeY durchgeführt.

#### Der Versuchsaufbau am DESY Teststrahl 4.2

Der Aufbau am Teststrahl ist in Abb. 4.1 wiedergegeben. Er besteht aus vier Szintillationszählern Sz1 - Sz4 für den Trigger, zwei Streamerrohrkammern und der Ausleseelektronik. Der Widerstand der Graphitschicht des Deckels der einen Kammer beträgt 1M $\Omega$ /E , der der anderen Kammer  $10M\Omega\subset\mathbb{D}$ a nur ein Streifenverstärker zur Verfügung stand, konnte immer nur eine Streamerrohrkammer zur Zeit ausgelesen werden. Insgesammt wurden gleichzeitig 8 Kammerdrähte und 8 Streifen ausgelesen. Somit war ein direkter Vergleich der unterschiedlichen Kammern nicht möglich. Bei den Streamerrohrkammern handelt es sich um fast dieselben Kammern wie sie später beim H1-Detektor verwendet werden. Der Unterschied liegt nur im Widerstand der Kammerdeckel (3M $\Omega/\mathbb{Z}$  bei H1) und darin, daß die Kammern nur 1 m (bei H1 bis zu 6.5 m) lang sind. Ihr genauer Aufbau wurde in Abschnitt 2.4 beschrieben.

Der erste Szintillator S:1 befindet sich direkt hinter dem Strahleintritt in das Gebiet (Abb. 4.1). Er hat eine Fläche von 4 cm<sup>2</sup>. Es folgt ca. 1 m weiter entlang der Strahlachse ein gekreuzter Fingerzähler ( S:2 und S: 3 ) mit 1 cm<sup>2</sup> aktiver Fläche. Kurz dahinter steht der Tisch mit den Streamerrohrkammern. Diese können in ihrer horizontalen und vertikalen Position verfahren werden. Weiterhin ist auch eine Drehung der Kammern möglich, um Messungen bei verschiedenen Winkeln durchzuführen (siehe Kapitel 5.5). Hinter den Kammern folgt noch der vierte Szintillator Sz4 als Vetozähler. Dieser dient dazu festzustellen ob das Elektron die Kammern auch durchquert hat. Seine aktive Fläche beträgt 40 cm2.

Wenn alle vier Szintillatoren gleichzeitig angesprochen haben, wird die Ausleseelektronik gestartet. Sowohl die Draht-, als auch die Streifensignale werden nach Passieren eines Verstärkers mit schnellen Analog Digital Wandlern (siehe unten) digitalisiert und mit einem Macintosh II Personalcomputers ausgelesen. Dieser dient zum einen der Speicherung und zum anderen einer Voranalyse der Daten

Eine genau Beschreibung der Ausleseelektronik steht im folgenden Abschnitt.

#### Die Ausleseelektronik  $4.3$

Der Aufbau der für die Auslese verwendeten Elektronik ist in Abb. 4.1 dargestellt. Wenn alle vier Szintillatoren gleichzeitig ansprechen wird ein Startsignal an die schnellen Analog Digital Wandler gegeben. Es handelt sich hierbei um CAMAC-FADC-Module vom Typ DL 101. welche für das JADE-Experiment am Speicherring PETRA bei DESY entwickelt wurden 'FAR83]. Jeder CAMAC-Einschub enthält vier Analog Digital Wandler (FADC's).

Die Signale werden alle 10 ns bei einer Auflösung von 6 Bit (das entspicht 64 Kanälen) digitalisiert, und bis zur Auslese zwischengesprichert. Pro FADC steht eine Speichertiefe von

 $\Delta$ 

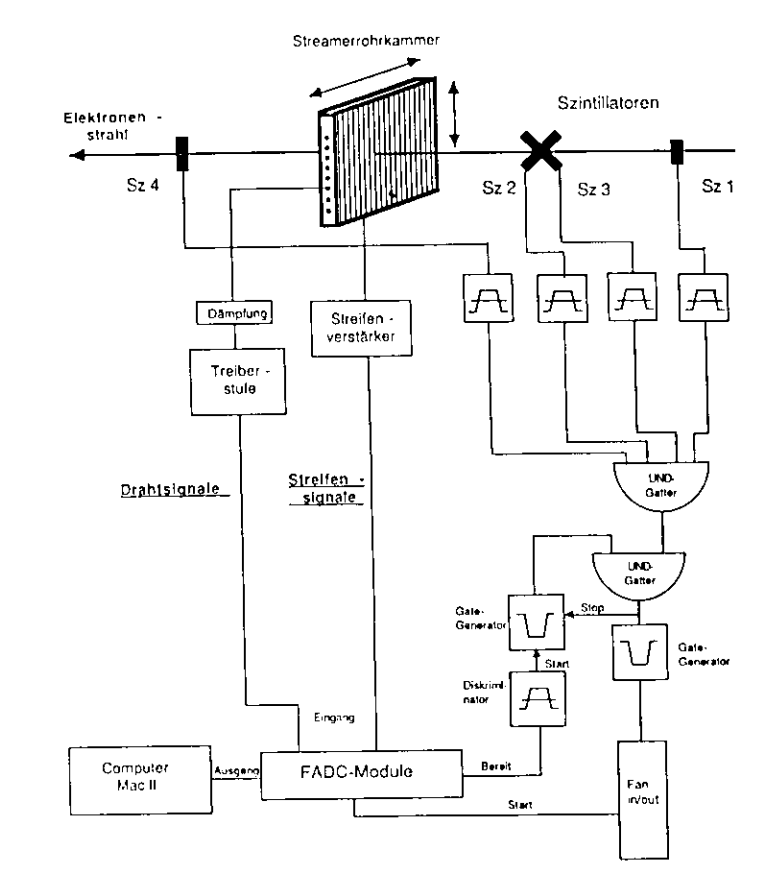

Abb. 4.1: Skizze des Versuchsaufbaus am DESY Teststrahl

 $\mathbf{R}$ 

 $\sim$ 

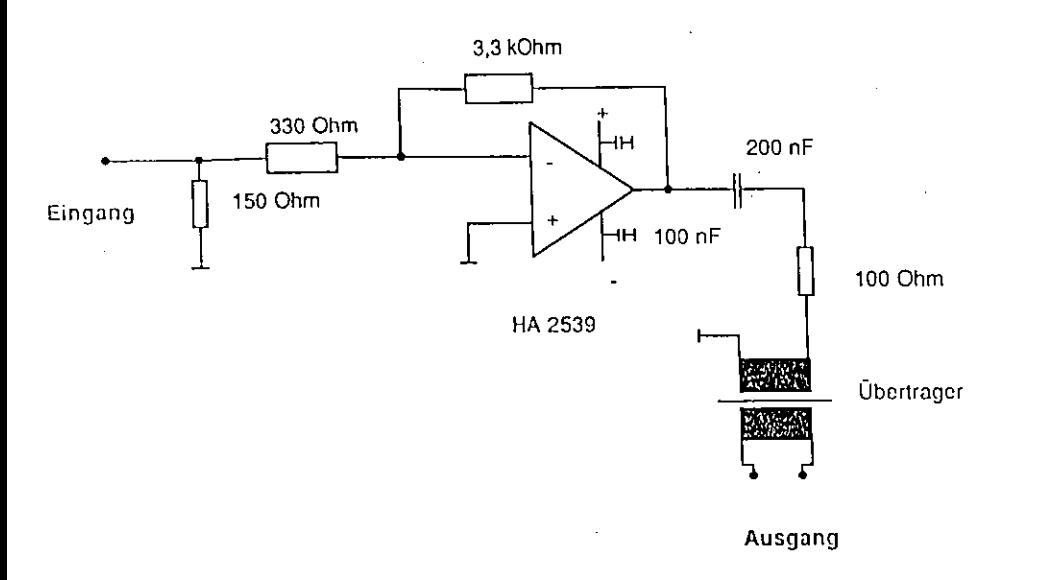

Abb. 4.2: Schaltbild des Vorverstärkers für die Streifensignale

256 Kanülen zur Verfügung, so daß ein Zeitraum von bis zu 2.56 us aufgezeichnet werden kann.

 Erfolgt nun ein Startsignal vom Trigger während die FADC's noch ausgeleseii werden, können die Daten dieses Ereignisses nicht gespeichert werden. Die FADC's senden erst nach Abarbeiung dieser Daten ein "Bereit" Signal aus und ermöglichen so eine neue Datennalitne. Nach der Zwischenspeicherung in den FADC-Registern werden die Daten auf Festplatte des Peronalcomputers gespeichert. Nach Beendigung der Messungen erfolgt ein Transfer der Daten vom Personalcomputer auf die IBM-Grofkeclienanlage. Mit den dort teils vorhandenen undteils selber erstellten Auswerteprogrammen erfolgt eine endgültige Analyse der Daten.

Die Drahtsignale werden über ein Widerstandsnetzwerk, welches die relativ hohen Streamerignale dämpft, und über 20 m SMB-Kabel auf eine Treiberstufe gegeben. Mit Hilfe des Dämpfungsgliedes erfolgt eine Anpassung der Drahtsignale an den dynamischen Bereich des FADC's. Die Treiberstufe soll die Signalverformung, welche durch das Kabel verursacht wird, ausgleichen. Die Verbindung zu den FADC's erfolgt dann durch 40 m verdrilltes Paarkabel Twisted Pair). Die Streifensignale werden durch 0.1 m nicht abgeschirmtes Flachbandkabel auf einen Verstärker gegeben (Abb. 4.2). Dieser hat einen Eingangswiderstand von 1000 und eine fimffaclie Verstärkung. Er ist wiederum durch 40 in verdrilltes Paarkabel mit einemFADC verbunden. Im Gegensatz zu dem später beim H1-Detektor verwendeten verbesserten

An/nic<sup>J</sup> *4.* Der expcniufiif-jj' Aufba u 20

Verstärker für die Padsignale *\ Streifenauslese erfolgt bei Hl digital) weist dieser Verstärker* durchgeführt wurden, stand das verbesserte Modell jedoch noch nicht zur Verfügung. durch durch wurden, stand das verbesserte Modell jedoch noch nicht Zur Verfügung. Die bestehenden Die eesamte Auslesekelte wurde kalibriert. Man i>al > hierzu mit einem Pulsgenerator verwieviel mV einem FADC-Kanal entsprechen. Es ist hierbei noch zu beachten, daß die anwie maar Fade-Kanal entsprechen. Eine ist hierbei noch zu beachten, das die an-das die an-das die an-das die a

gegebenen Pulshöhen sich auf den Eingang der AnsN-sekette mit einem Eingangswiderstand

### **4.4 Beschreibung des Ausleseprogrammes**

Die Auslese der CAMAC-Einschübe geschah nüt einer leicht modifizierten Version eines Programmes werkneit gauch für die Auslese der FADC "Werte der Ausgeseigne die Drahtpulse abgespeichert riment verwendet wurde 'Kapacis' in den FADC's, in den FADC's in den fangligen Draht gehörende Driftstrecke abgedeckt ist. Danach wird ein Algorithmus auf diese Daten [KAD87]. ange-Driftstrecke abgedeckt ist. Danach wird ein Algorithmus auf diese Daten [KAD87]. ange waard mit dessen Hilfe Pulse gefunden.<br>En 1990 begin den den sollen, deren sollen, deren solches 20 mV die Doten der Streifennulse wird. diese Pulsdaten werden dann eingeneige abgespeichert.<br>Auf die Daten Daten der Streifenpunkte wird der Streifenpunkte wirden immer 800 ns (d.h. 80 Zeitdagegen kein Pulstinduite (Es keinikulte Algorithmus de studisten immer 800 ns (d.h. 800 ns (d.h. 80  $\mu$ seheiben) fest ausgeleseii. Die eigentlichen Streifenpulse sind aber nur maximal 200 ns breit. Diese Daten wurden auf der Festplatte des Personalcomputers zwischengespeichert. Ferner wurden alle Daten auch in Hisiocramme gefüllt, welche auf dem Farbmonitor des Personal- computers dargestellt werden konnten. Auf diese Weise war während der laufenden Messungeine erste Vorkontrolle möglich.

### **4.5 Die Hochspannungsversorgung der Streamerrohre**

Zwischen dem Draht und dem Profil der Streamerrohre wurde bei den Messungen am Test strahl eine Hochspannung von 4500 Volt angelegt. Hierbei liegt das Profil an negativer Span nung und der Draht an Masse. Bei dieser Spannung befindet man seigen Stagen. CAFN-Netzteil  $\frac{K_{\text{max}}}{\sqrt{N}}$ . Die Spannung versorgens die Spannung versorgens geschieden  $\frac{K_{\text{max}}}{\sqrt{N}}$ 'CAENi . Die Strombegrenzung wurde auf 200/1.4 eingestellt. Zieht die Kammer mehr Strom. so bricht die Spannung zusammen. Das Netzgerät fährt diese dann selbständig wieder hoch.Die Zeitdauer für die Versuche des Hochfahrens der Spannung war auf 60 s begrenzt.

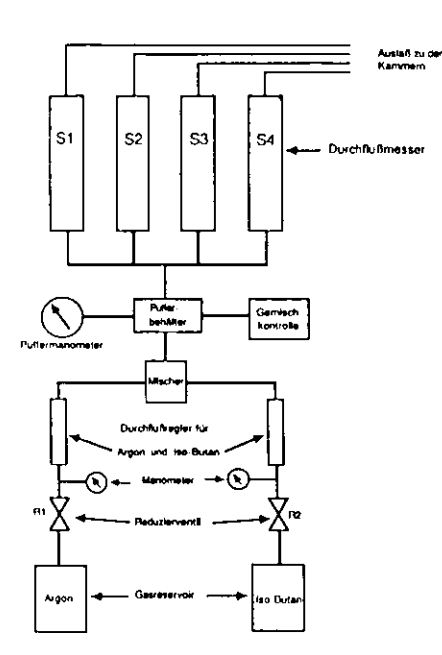

Abb. 4.3: Vereinfachtes Schaltbild der Gasmischanlage am Teststrahl

#### Die Gasversorgung 4.6

Alle Messungen wurden mit dem Standardgemisch (Argon-Isobutan im Verhältnis 1:3) durchgeführt. Die Raumtemperatur in der Halle lag während der Messungen zwischen 20°C and 26°C, der Druck zwischen 749 Torr und 760 Torr. Da dieses einen Einfluß auf die Gasund damit auch auf die Kammereigenschaften hat, waren Korrekturrechnungen erforderlich (siehe Kapitel 3.1.3)

Die exakte Mischung des Standardgases erfolgte mit Hilfe von Durchflußmessern. Da, wie bereits im Kapitel 3.1 beschrieben, der Streamermode empfindlich auf Schwankungen reagiert, war eine genaue Eichung dieser Durchflußmesser erforderlich. Die Eichung geschah mit Hilfe eines sogenannten Filmflowmeters. Hierbei wird eine völlig flache Seifenblase von dem Gasfluß eine bestimmte Strecke in einem Glaszylinder geschoben. Man bestimmt dann die Zeit, welche hierfür erforderlich war. Hieraus ergibt sich die Durchflußmenge.

Die Mischung der beiden Gase erfolgt hinter den Durchflußmessern in einer Wirbelkammer Abb. 4.3. Danach gelangt die Mischung in einen Pufferbehälter. Von hier aus erfolgt dann über mehrere Durchflußbegrenzer eine Verteilung zu den einzelnen Streamerrohren. Dort wird die Durchflußmenge für die einzelnen Rohre eingestellt. Sie wurde so gewählt, daß alle

26

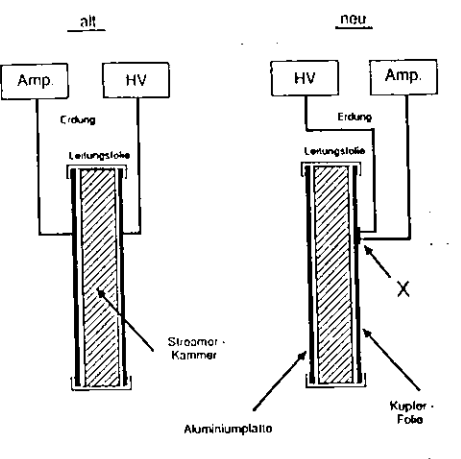

Abb. 4.4: Vergleich der alten mit der neuen Methode der Erdung der Streamerrohre am DESY Teststrahl

2 Stunden das komplette Kammervolumen ausgetauscht wurde. Nachdem das Gas durch die Kammern geflossen ist, wird es über eine Absauganlage ins Freie geleitet.

### Einfluß der Kammererdung auf die Streifensignale  $4.7$

Die Wahl der richtigen Erdung hat einen großen Einfluß auf die Vermeidung von Störungen. In der Abb. 4.5 ist ein mit dem FADC digitalisiertes Signal dargestellt, welches mit der ersten, relativ einfachen Erdungsmethode aufgenommen wurde. Man sieht recht deutlich, daß es von einer gedämpften Sinusschwingung überlagert wird. Abb. 4.6 zeigt ein Signal welches an derschen Drahtposition nach Anbringen einer neuen Erdung aufgenommen wurde. Es sind keine Schwingungen mehr zu erkennen. Diese neue Erdung ist in Abb. 4.4 dargestellt. Es wurde hierbei die Erdung des CAEN-Hochspannungsnetzteils und die des Netzteils für die Streifenverstärker mit der Kupferfolie, welche sich auf den Phenolpapier über den Streifen befindet, verbunden. Die Folie ist dann der zentrale Punkt für die Erdung. Diese Form der Erdung bezeichnet man als sternförmig. Mit ihr vermeidet man das Auftreten von Potentialunterschieden, und somit auch Erdungsschleifen, zwischen der Vorderseite (Kupferfolie) und der Rückseite (Aluminiumplatte) der Kammer (Abb. 4.4). Diese Erdungstechnik sichert ein weitgehend störungsfreies Signal [RAP90].

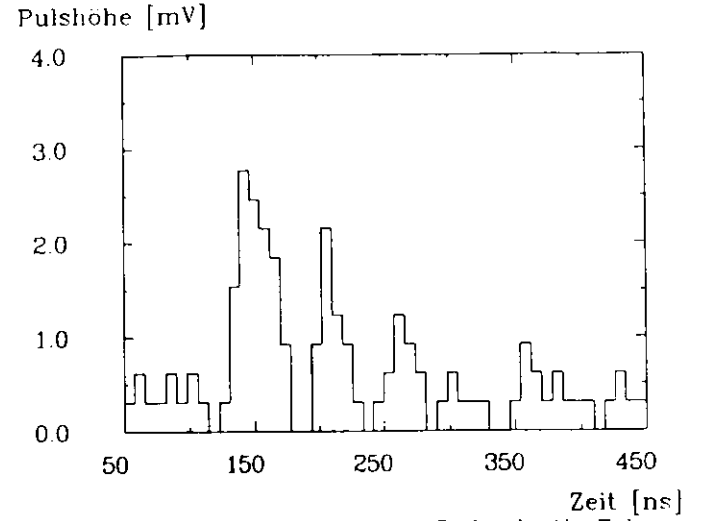

Abb. 4.5: Ein mit dem FADC aufgenommener Drahtpuls (Alle Erdungsmethode)

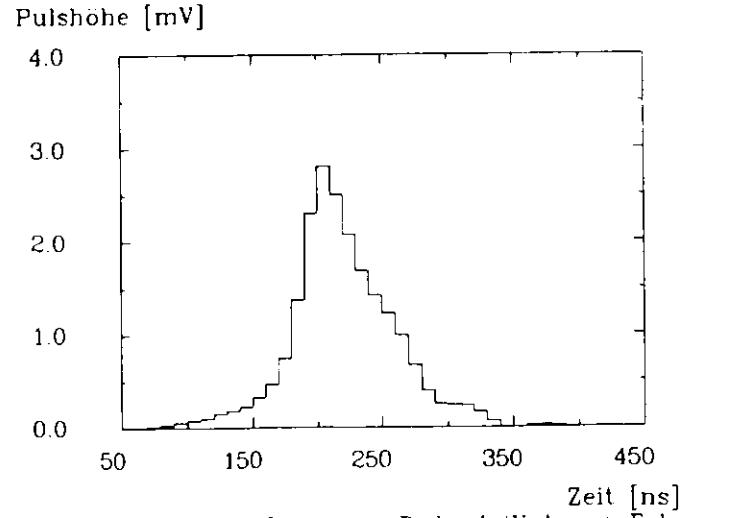

Abb. 4.G: Ein mit dem FADC aufgenommener Drahtpuls (Verbesserte Erdungsmethode|

## **Kapitel 5**

# **Die Messungen am DESY Teststrahl**

In diesem Kapitel werden die Ergebnisse der unterschiedlichen Messungen mit Streamerroh-

ren am DESV-Teststrah] vorgestellt. angelegten Hochspannung untersucht. Diese Messung wurde bei verschiedenen Luftdruckangelegten Hochspannung untersucht. Diese Messung wurde bei verschiedenen Luftdruck-Anhand der Ergebnisse wurde die Hochspannung, mit der die Streamerrohre im weiteren Anhand der Ergebnisse wurde die Hochspannung- mit der die Streamerrom-<br>Anhand der Streamerrote im Weiteren der Streamerroten Eigenschaften der Strebetrieben werden bestimmt. Es folgt die Vorstellung der wichtigsten Eigenschaften der Streamerpulse wie Ladung. Pulsmaximum und Pulsbreite. Dieses geschieht sowohl für die Kammern mit einem Deckelwiderstand von 1*MW*/-", als auch für die mit 10,011/-", um eventuelle<br>Literature vorhandene Unterschiede festzustellen.

 Im nächsten Abschnitt wird untersucht wieviele Streifen beim Durchgang eines Elektronsdurch das Streamerrohr ansprechen (Multiplizität). Diese Untersuchungen erfolgten bei undurch da' Streamerrohr ansprechen (Multiplizität !• Diese Untersuchungen erfolgten bei unterschiedlichen Datennahmeschwellen.Die Ergebnisse dieser mit einer analogen Auslese statt-

gefundenen ressungen werden mit den der digitalen Februarien JSCH90; vergliehen Drt ein Elektron durch.<br>Weiterhin sind die Pulseigenschaften noch davon abhängig an welchem Ort ein Elektron durch das Streamerrohr fliegt. Aus diesem Grund wurden Messungen an verschiedenen Drahtposidas Streamerrohr fliegt. Aus diesem Grund wurden Messungen an verschiedenen Draht positionen innerhalb der Kammer durchgeführt. Anhand dieser Messungen war es auch möglich

das Profil des Elektronrnstralil« ?n bestimmen. Es besteht ebenfalls- ein Interesf-e daran festzustellen, wie sieb die Pulseigenschaflen verändern,wenn man unterschiedliche Einsclmßwinkel wählt. Auch in diesem Abschnitt findet ein teü-

weiser vergieren mit der digitalen Auslese statt.<br>Im letzten Abschnitt erfolgt noch eine weitere Untersuchung der Pulsformen. Hier werden die im Kapitel 3 beschriebenen Umladeeffekte zwischen den einzelnen Streifen untersucht

Arbeitsspannung für die weiteren Messungen wurde 4500 V gewählt. Bei dieser Spannung befindet man sich zum einen innerhalb des Plateaus und zum anderen besteht nicht die Gefahr daß zuviele Doppelpulse auftreten. In Abb. 5.2 ist ein, bei dieser Hochspannung gemessenes. Pulsmaximaspektrum des Kammerdrahtes dargestellt. Die mittlere Pulshöhe liegt bei 180 mV.

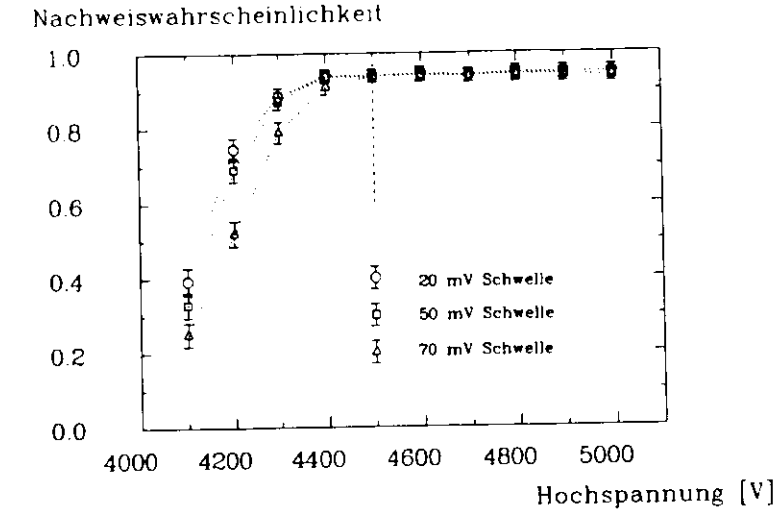

Abb. 5.1: Nachweiswahrscheinlichkeit in Abhängigkeit von der Hochspannung. für verschiedene Datennahmeschwellen

#### Einfluß der angelegten Hochspannung  $5.1$

### Nachweiswahrscheinlichkeit der Streamerpulse in Abhängigkeit  $5.1.1$ von der Hochspannung

Abb. 5.1 zeigt eine Hochspannungskurve. Hier ist die Nachweiswahrscheinlichkeit für einen Streamerpuls bei verschiedenen an die Kammer angelegten Hochspannungen dargestellt. Die Datennahmeschwelle für die Pulse beträgt hierbei 20. 50 und 70 mV.

Bei Hochspannungswerten bis zu 4400 V steigt, mit zunehmender Hochspannung, die Wahrscheinlichkeit an, daß eine Streamer ausgelößt wird. Danach geht die Kurve in ein Plateau über, welches ca. 600 V breit ist. Die Nachweiswahrscheinlichkeit liegt hier bei 95 %. 100 % können aufgrund der Kammergeometrie nicht erreicht werden. Ab ca. 4900 V treten vermehrt Doppelpulse auf und bei 5100 V kommt es schließlich zur Dauerentladung. Als

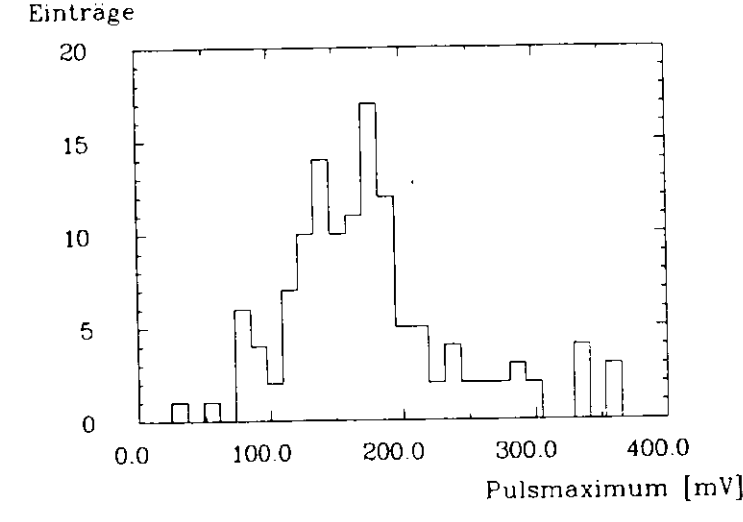

Abb. 5.2: Pulsmaximaspektrum der Streamerpulse des Kammerdrahtes

### Einfluß der angelegten Hochspannung auf die mittlere Draht- $5.1.2$ ladung

Die mittlere Drahtladung in Abhängigkeit von der angelegten Hochspannung ist in Abb. 5.4 dargestellt. Es zeigt sich recht deutlich, daß auch im Plateau, welches bei 4400 Volt beginnt, die Ladung weiterhin mit der Hochspannung ansteigt. Es ist hierbei zu bemerken, daß der Anstieg im Plateau nahezu linear erfolgt. Wenn man Abb. 5.3 betrachtet, zeigt sich, daß die Pulshöhe der Drähte ebenfalls mit steigender Hochspannung ansteigt. Auf diesen Punkt wird in Abschnitt 5.4 noch einmal eingegangen, wenn die Messungen bei verschie-

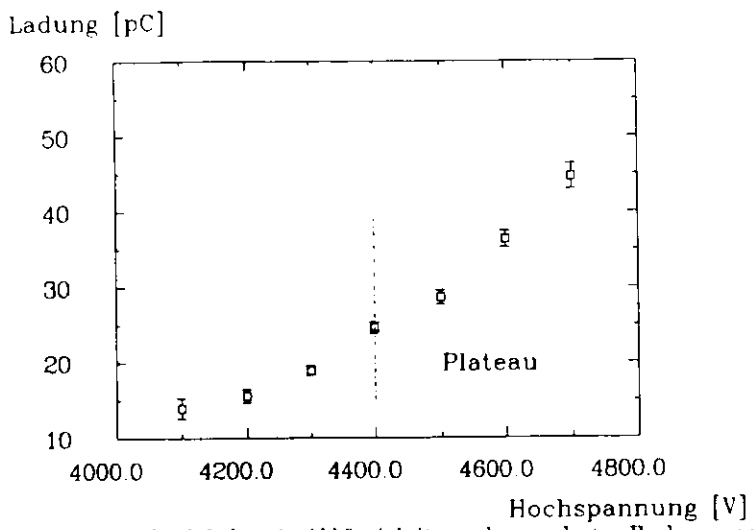

Abb. 5.3: Mittlere Drahtladung in Abhängigkeit von der angelegten Hochspannung

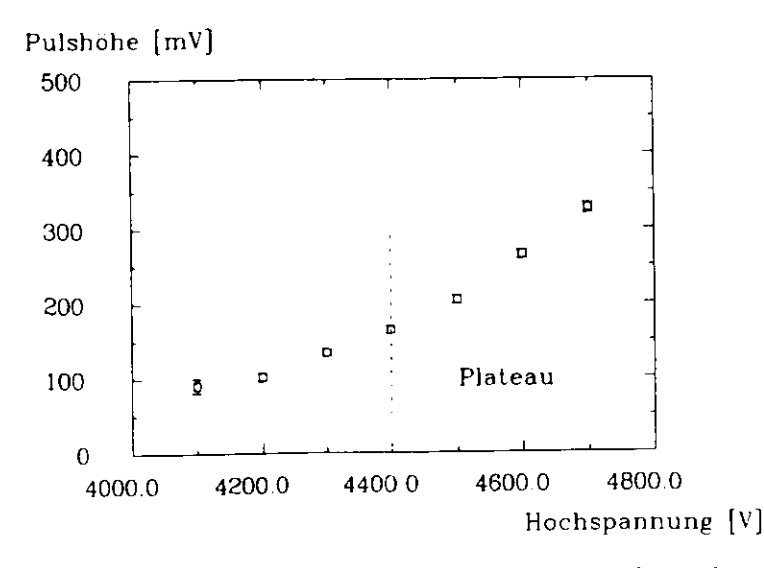

Abb. 5.4: Mittlere Werte des Drahtpulsmaximums in Abhängigkeit von der angelegten Hochspannung

denen Einschußwinkeln betrachtet werden.

### **5.2 Einfluß des Luftdruckes auf den Streamermode**

er berchnitte deutschnitt.<br>Abschnitt 3.1.44 druck abschnitt 3.1.3 erwähnte mittlere Drahtladung für die unterschied lichen Luftdruckwerte dargestellt, die während der Meßperiode auftraten. Diese liegen zwischen 33.0 pC (bei 749 Torr) und 28.5 pC (bei 760 Torr). Die Tab. 5.1 zeigt die gemessenen Werte und die mit der Formel 2.1 aus Abschnitt 3.1.3 korrigierten Werte. Die korrigierten Werte stimmen recht gut untereinander überein. Es war also mit dieser Formel somit möglich  $\mathbf{r}$  also mit dieser  $\mathbf{r}$  and  $\mathbf{r}$  also mit dieser Formel somit models mit dieser Formel somit möglich die bei unterschiedlichen Wetterlagen durchgeführten Messungen zu korrigieren.

| Luftdruck (Torr) $\vdash Q(p) + Q(p_0)$ |       |       |
|-----------------------------------------|-------|-------|
| 749                                     | 32.97 | 28.41 |
| 752                                     | 32.25 | 28.95 |
| 753                                     | 31.96 | 29.08 |
| 760                                     | 28.54 | 28.54 |

Tabelle 5.1: Druckkorrigierte Ladungswerte Tabelle 5.1: Druckkorrigierte Ladungswerte

 $\overline{1}$ 

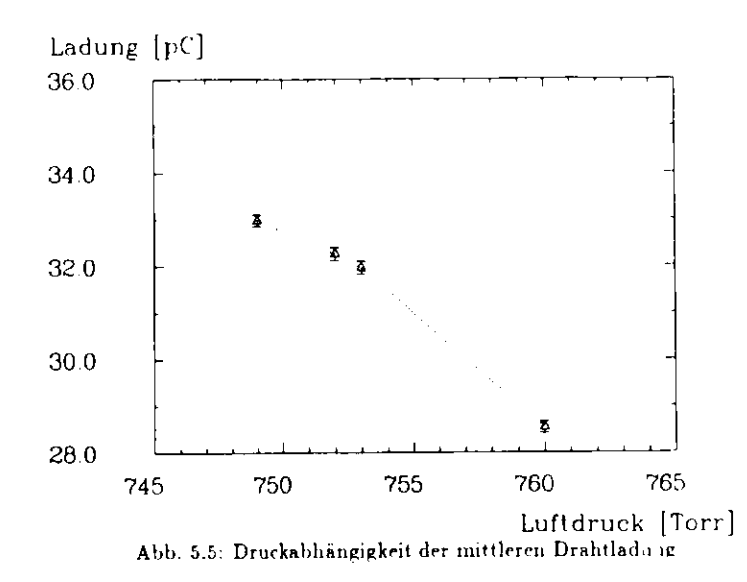

#### Einige Eigenschaften der Streamerpulse  $5.3$

### Vergleich der Pulseigenschaften bei verschiedenen Deckelwi- $5.3.1$ derständen

In Abb. 5.6 ist der zeitliche Verlauf eines Signales am Kammerdraht sowie das Influenzsignal auf den drei dazugehörenden Streifen dargestellt. Es handelt sich hierbei um die mit den FADC s digitalisierten Signale welche über mehrere Ereignisse gemittelt wurden. Hierbei schoß man nut dem Elektronenstrahl genau in die Mitte eines Streifens. Die Streamerpulse auf dem Draht zeichnen sich durch eine hohe Amplitude von im Mittel 180 mV, eine mittlere Ladung von 30 pC und eine sehr kurze Anstiegszeit von ca. 30 ns aus. Ungefähr ein Fünftel der auf dem Draht gesammelten Ladung wird auf die acht ausgelesenen Streifen influenziert. Wie man in Abb. 5.7 sieht, ist der Zusammenhang zwischen der Drahtladung und der aufsummerten Ladung der acht Streifen über den gesamten Ladungsbereich nahezu linear. Bei den Messungen am DESY Teststrahl wurden zwei Kammern mit unterschiedlichen Deckelwiderständen verwendet. Dieser liegt einmal bei  $1MN$   $\mathbb{C}$  und einmal bei  $10MN$   $\mathbb{C}$ . Somit liegt et in einen Bereich, in dem man den Kammerdeckel nach bisherigen Messungen als transparent betrachten kann. Nach den Messungen von G. Battistoni et al. 'BAT82' beginnt dieser Bereich bei Widerstandswerten von 0.1M $\Omega$  (D. Die Signale auf den Streifen sollten

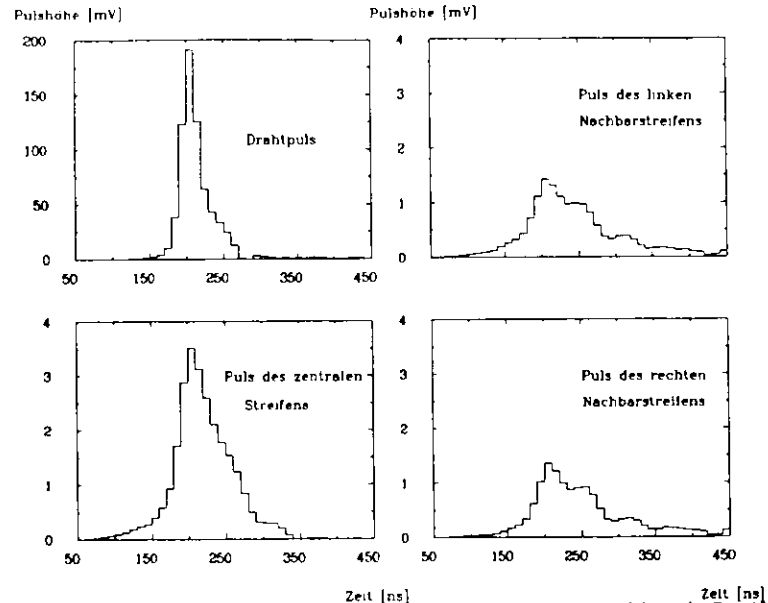

Kapitel 5. Die Messingen am DESY Teststrahl

Lett [ns] 2011 [18]<br>Abb. 5.6: Mit FADCs aufgenommener Drahtpuls und drei dazugehörende Streifenpulse

also bei beiden Kammertypen die gleichen Formen und Eigenschaften aufweisen. In Tab. 5.2 sind die wichtigsten Pulseigenschaften für die Streifen der 1 und der 10 $M\Omega/\mathbb{O}$  Kammer, sowie die des Drahtes zusammengefaßt. Es zeigt sich nun, daß die Werte bei der 1M $\Omega/\Box$  Kammer

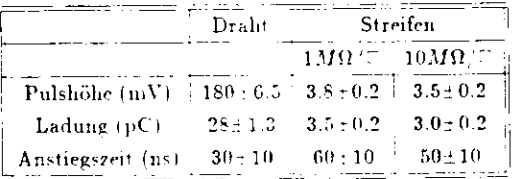

Tabelle 5.2: Einige Eigenschaften der Streamerpulse auf dem Draht und dem Streifen, wenn man den Elektronenstrahl genan die Mitte des Streifens trifft

generell etwas hoher liegen, obwohl man dieses nach den obigen Aussagen eigentlich nicht erwarten würde. Da aber neben dem Deckelwiderstand auch der Abstand zwischen Draht und Streifen noch einen Einfluß auf die Signalübertragung hat, können durch Fertigungstoleranzen in diesem Bereich kleine Unterschiede in den Ladungswerten auftreten. Ferner

34

 $\cdot$ 

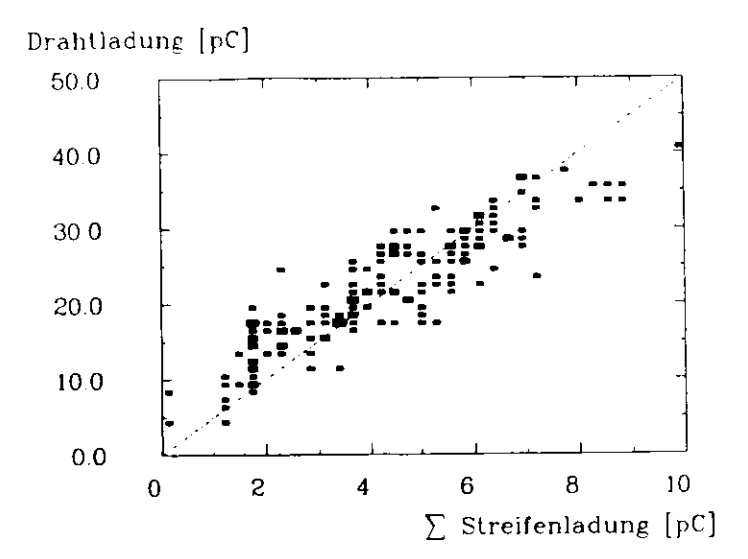

Abb. 5.7: Korrelation zwischen der mittleren Drahtladung und der Sunnne der Streifenladungen

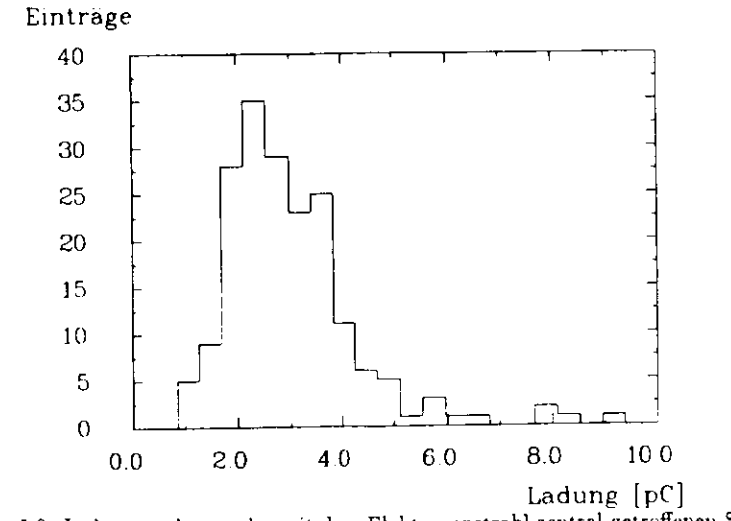

Abb. 5.8: Ladungsspektrum des mit dem Elektronenstrahl zentral getroffenen Streifens

36

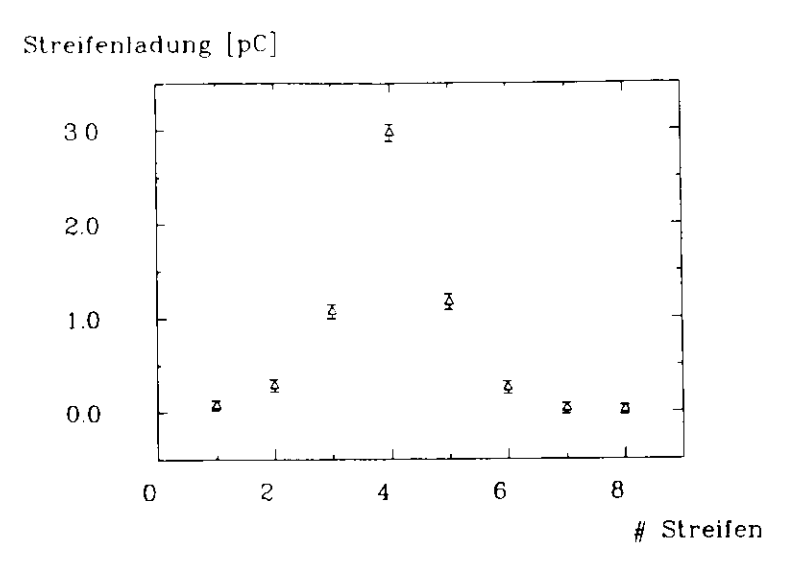

Abb. 5.9: Mittlere Ladung auf den einzelnen Streifen, bei zentralem Einschuß mit dem Elektronenstrahl auf Streifen Nummer 4

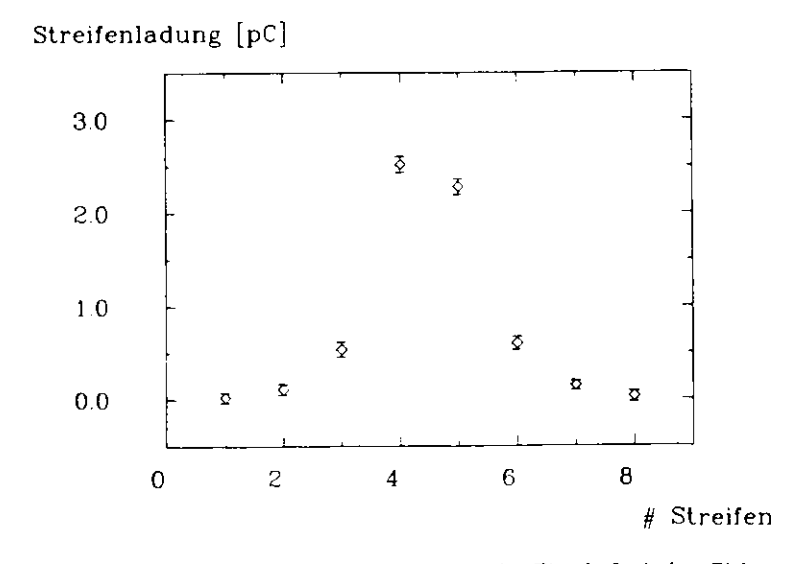

Abb. 5.10: Mittlere Ladung auf den einzelnen Streifen, bei Einschuß mit dem Elektronenstrahl genau zwischen Streifen 4 und 5

 $-3$ 

ist die Graphitbeschichtung nicht ganz gleichmäßig aufgetragen. Somit können die Widerstandswerte variieren und die Pulseigenschaften beinflussen, wenn sei in einen Bereich kleiner  $0.1 MJU$  - gelangen

Abb. 5.5 zeigt das Ladungsspektrum eines Streifens, wenn man den Elektronenstrahl genau auf die Mitte dieses Streifens richtet. Die mittlere Ladung beträgt, wie bereits Tab. 5.2 neigt. 3 pC. Die Ladungsverteilung ist asymmetrisch. Es gibt somit vereinzelte Ausläufer bis zu Ladungswerten von 9 pC.

Ein weiterer Punkt der im Rahmen der Messungen untersucht wurde ist die Verteilung der gesamten Ladung auf die einzelnen Streifen. Hierzu betrachtet man die Abb. 5.9. Der Einschuß mit dem Elektronenstrahl erfolgte hier so, daß der Streifen Nummer 4 genau in der Mitte getroffen wurde. Auf diesem befindet sich dann 50 % (3 pC) der Gesamtladung der acht ausgelesenen Streifen. Auf den beiden direkten Nachbarn befinden sich jeweils 20 % (1.2 pC). Die restlichen 10 % verteilen sich auf die weiter außen liegenden Streifen. Abb. 5.10. zeigt die mittlere Ladungsverteilung auf den einzelnen Streifen, wenn man mit dem Elektronenstrahl relativ genau zwischen zwei Streifen trifft. Auf den beiden mittleren Streifen 4 und 5 b. findet sich dann jeweils 38 % (2.2 pC) der gesamten Ladung. Auf den jeweils folgenden Streifen hefindet sich 5  $\%$  (0.5 pC).

#### Untersuchungen zur Streifenmultiplizität  $5.4$

Die Streifenkammern, welche neben den Padkammern in die Muonboxen eingebaut sind (siehe Kapitel 2.4), werden zur Bestimmung der Teilchenbahn verwendet. Der Durchgangsort wird in der einen Richtung mit Hilfe der Drähte und in der anderen mit Hilfe der Streifen bestimmt. Deshalb ist es wichtig festzustellen, wieviele Streifen bei einer vorher eingestellten Spannungsschwelle ansprechen, damit man diese dann so einstellen kann, daß eine halbwegs genaue Bestimmung des Durchgangsortes möglich ist. Die Messungen wurden für verschiedene Datennahmeschwellen an unterschiedlichen Kammerpositionen durchgeführt.

In Abb. 5.11 ist aufgetragen, wieviele Streifen im Mittel bei einer gegebenen Schwelle ansprechen (Multiplizität) , wenn man in die Mitte eines Streifens schießt. Es wurden hierbei jedoch nur Ereignisse betrachtet, bei denen mindestens ein Streifen ansprach. Die minimale Multiplizität beträgt somit Eins. Eine alleinige Betrachtung der Multiplizität reicht jedoch noch nicht aus. Man möchte ebenfalls wissen, mit welcher Wahrscheinlichkeit nundestens ein Streifen anspricht. Hierzu betrachtet man allerdings nur die Ereignisse bei denen auch genau ein Draht angesprochen hat. Die Drahtschwelle liegt bei 70 mV. Bei dieser Schwelle liegt die Nachweiswahrscheinlichkeit für Drahtpulse bei 95 % (siehe Abschnitt 5.1.1). Das Ergebnis der Messung der Streifennachweiswahrscheinlichkeit ist in Abb. 5.12 dargestellt.

Wenn man nun aber, mit dem Elektronenstrahl genau zwischen zwei Streifen schießt, so

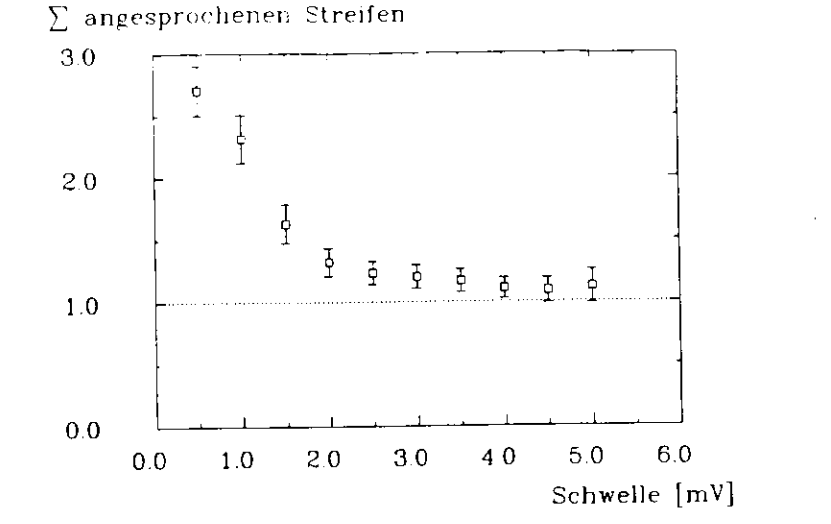

Abb. 5.11: Mittlere Anzahl der Streifen die bei einer eingestellten Schwelle ansprechen. Es muß mindestens ein Streifen angesprochen haben.

Ansprechwahrscheinlichkeit

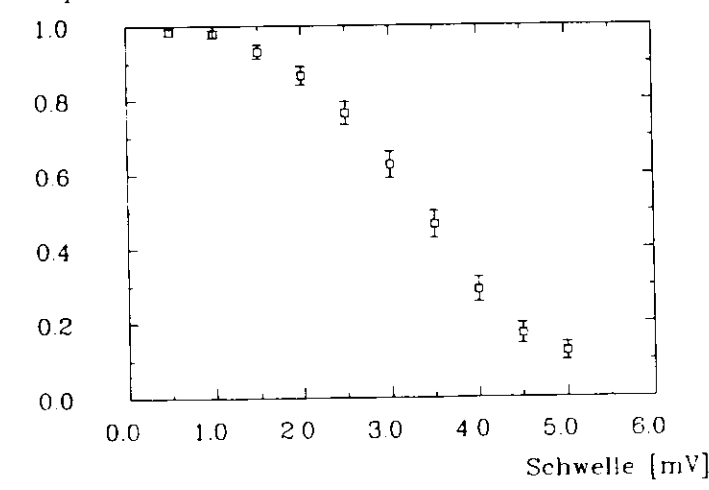

Abb. 5.12: Die Nachweiswahrscheinlichkeit für die Streifensignale in Abhängigkeit von der Schwelle. Dabei muß genau ein Draht angesprochen haben-

verändern die Streifenmultiplizität und die dazugehörende Nachweiswahrscheinlichkeit. Die Ergebnisse der Messungen sind in Tab. 5.3 dargestellt. Die Fehler der Meßwerte sind aus den

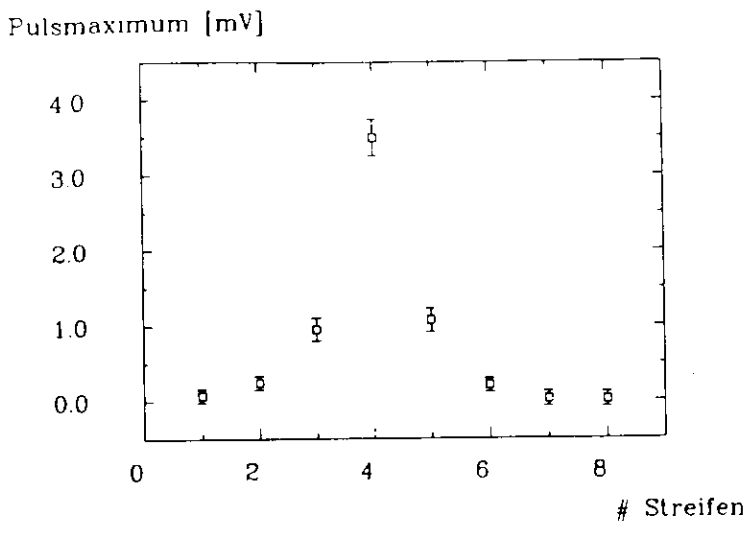

Abb. 5.13: Mittlere Werte des Pulsmaximums auf den einzelnen Streifen beim zentralen Einschuß mit den Elektronenstrahl auf Streifen Nummer 4

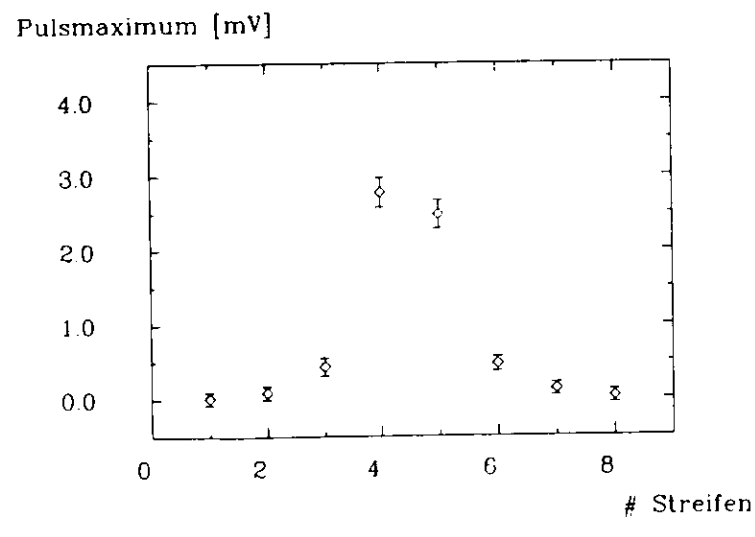

Abb. 5.14: Mittlere Werte des Pulsmaximums auf den einzelnen Streifen, beim Einschuß mit den Elektronenstrahl genau zwischen Streifen Nummer 4 und 5

Abb. 5.11 und Abb. 5.12 ersichtlich.

40

Aus diesen Meßwerten kann man nun eine passende Datennahmeschwelle aussuchen. Bei

| <b>Schwelle</b> | - Zentral |                                      | Lücke |      |
|-----------------|-----------|--------------------------------------|-------|------|
| шV              |           | Multip. Eff. ("7): Multip. Eff. ("7) |       |      |
| 0.5             | 2.7       | 98.4                                 | 2.8   | 98.7 |
| 1.0             | 2.3       | 97.9                                 | 2.5   | 98.7 |
| 1.5             | 1.6       | 93.8                                 | 1.9   | 96.1 |
| 2.0             | 1.3       | 86.1                                 | 1.6   | 84.2 |
| 2.5             | 1.2       | 75.6                                 | 1.4   | 68.1 |
| 3.0             | 1.2       | 62.5                                 | 1.4   | 49.6 |
| 3.5             | 1.2       | 46.0                                 | 1.3   | 31.0 |
| 4.0             | 1.1       | 28.0                                 | 1.3   | 22.2 |
| 4.5             | 1.1       | 17.1                                 | 1.3   | 14.7 |

Tabelle 5.3: Streifenmultiplizität und Ansprechwahrscheinlichkeit, einmal bei direkten Einschuß - nut den Elektronenstrahl - auf den mittleren Streifen (Zentral), und einmal beim Einschuß genau zwischen zwei Streifen (Lücke)

den ersten Muonboxen, welche direkt auf die supraleitenden Spule des H1-Detektors folgen, liegen die Teilchenbahnen schr dicht beieinander, so daß man an einer geringen Multiplizität interessiert ist. Hier könnte man eine Schwelle von 2 mV wählen. Dieses ergibt dann eine Multiplizität von 1.32 bei einer Nachweiswahrscheinlichkeit von 86 %. Bei den ganz außen liegenden Muonboxen kann man eine höhere Multiplizität (2.4) in Kauf nehmen , wobei man den großen Vorteil hat, daß die Nachweiswahrscheinlichkeit steigt (98 %).

Wenn man die Tab. 5.3 betrachtet fällt auf, daß, wenn man genau zwischen zwei Streifen schießt, die Multiplizität für alle Schwellen immer etwas höher ausfällt, als wenn man genau in die Mitte eines Streifens trifft. Die dazu gehörende Nachweiswahrscheinlichkeit stimmt bis zu einer Schwelle von 2 mV, ihm Rahmen der Fehler, bei beiden Einschußpositionen (Zentral und Lücke) überein. Ab einer Schwelle von 2.5 mV ist die Nachweiswahrscheinlichkeit bei zentralem Einschuß dann größer als beim Einschuß genau zwischen zwei Streifen.

Um das Verhalten der Multiplizität und der Nachweiswahrscheinlichkeit bei unterschiedlichen Einschußpositionen zu erklären erfolgt eine Betrachtung der mittleren Pulsmaximaverteilungen auf den einzelnen Streifen. Trifft man mit dem Elektronenstrahl genau zwischen zwei Streifen, so haben diese beiden Streifen eine mittlere Pulshöhe von 2.7 mV (Abb. 5.13). während bei zentralen Treffern (Abb. 5.14) der mittlere Streifen zwar eine Pulshöhe von 3.5 mV aufweist, aber die beiden Nachbarn unter 1 mV Pulshöhe liegen.

Anhand dieser Verteilungen wird verständlich, daß beim Einschuß genau zwischen zwei Streifen, im Mittel mehr Streifen ansprechen, als wenn man genau in die Mitte eines Streifens trifft. Die, ab einer Schwelle von 2.5 mV, auftretende höhere Nachweiswahrscheinlichkeit, beim Einschuß in die Mitte eines Streifens, erklärt sich aus der hohen nuttleren Pulshöhe dieses Streifens.

 $4\%$ 

Zum Abschluß dieses Abschnittes erfolgt noch ein Vergleich der obigen Messungen mit den Ergebnissen der digitalen Auslese 'SCH90'. In Tab. 5.4 sind die Ergebnisse beider Messungen zusammengefaßt. Die Unterschiede in den Werten erklären sich zum einen damit, daß

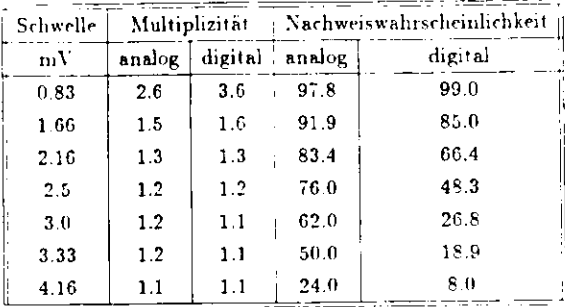

Tabelle 5.4: Vergleich der Streifenmultiplizität und Ansprechwahrscheinlichkeit, der analogen mit der digitalen Auslese

die Messungen mit der digitalen Elektronik bei einer um 100 Volt höheren Kammerhochspannung (4550 statt 4450 Volt) durchgeführt wurden. Dadurch sind die analog gemessenen Werte, für die Multiplizität, etwas geringer. Auf der anderen Seite fällt beim Vergleich der Meßwerte noch auf, daß die Nachweiswahrscheinlichkeit bei der analogen Auslese höher ist. Eine mögliche Ursache hierfür liegt darin, daß die analoge Auslesekette etwas empfindlicher auf äußere Störungen reagiert. Diese Störungen können sich auf das eigentliche Signal set zen und somit die maximale Pulshöhe anheben. Dieses führt dann zu einer Erhöhung der Nachweiswahrscheinlichkeit

### Untersuchungen der Pulseigenschaften an verschie- $5.5$ denen Einschußorten

#### Verhalten der Ladung  $5.5.1$

Alle bisherigen Messungen wurden immer nur an jeweils zwei Positionen der einzelnen Kammerelemente durchgeführt. Zum einen richtete man hierzu den Elektronenstrahl genau in die Mitte eines Streifens, zum anderen schoß man genau in die Lücke zwischen zwei Streifen-

 $\mathbf{r}$ 

Kapitel 5. Die Messungen an. DESY Teststrahl

In diesem Kapitel sollen nun die Ergebnisse der Messungen zwischen diesen beiden Extrempunkten vorgestellt werden. Es wurde hierzu die Strahlposition im 2 mm Abstand, zwischen diesen Punkten variiert.

Im folgenden wird nun die Entwicklung der Ladung auf den mittleren Streifen und seinen linken und rechten Nachbarn als Funktion der Strahlposition entlang des Drahtes betrachtet. Der mittlere Streifen ist der Streifen welcher beim zentralen Einschuß genau in der Mitte getroffen wird. Abb. 5.16 zeigt die Entwicklung der mittleren Ladung auf dem mittleren Streifen und Abb. 5.15. zeigt dieses für seinen linken und rechten Nachbarstreifen. Trifft man genau zwischen zwei Streifen (Strahlposition bei - 10 mm), so beträgt die Ladung sowohl auf den mittleren (Abb. 5.16) als auch auf seinem linken Nachbarstreifen (Abb. 5.15) 2.3 pC. Verfährt man den Elektronenstrahl nun weiter nach rechts, so steigt die Ladung auf dem mittleren Streifen weiter an, bis sie beim zentralen Einschuß (Strahlposition 0 mm) ihr Maximum erreicht. Hiernach erfolgt ein erneutes Absinken. Die Ladung des linken Nachbarstreifens nimmt beim Verfahren immer weiter ab, während sie auf dem rechten Nachbarnstreifen im gleichen Maße austeigt. Beim zentralen Einschuß (Strahlposition 0 mm) stimmen die Ladungswerte der beiden Nachbarstreifen überein.

Diese Messungen zeigen noch einmal sehr deutlich die Abhängigkeit der auf die Streifen in fluenzierten Ladung vom Abstand.

Nach diesen Betrachtungen soll im folgenden Abschnitt noch kurz auf die Entwicklung der Streifenmultiplizität und der dazugehörenden Nachweiswahrscheinlichkeit eingegangen werden.

### Verhalten der Streifenmultiplizitäten und der Nachweiswahr- $5.5.2$ scheinlichkeit

Abb. 5.17 zeigt die Auzahl der angesprochenen Streifen als Funktion der Strahlposition entlang des Drahtes. In Abb. 5.18 ist die dazugehörenden Nachweiswahrscheinlichkeit dargestellt. Die Datennahmeschwelle beträgt für beide Kurven 2.5 mV. Am Anfang der Meßreihe (Strahlposition - 10 mm) trifft man mit dem Elektronenstrahl genau zwischen zwei Streifen. Die Multiplizität ist an dieser Stelle maximal und fällt dann langsam ab bis die Strahlposition 0 erreicht ist. Diese entspricht einen Einschuß genau in die Mitte eines Streifens. Hiernach erfolgt ein erneuter Anstieg der Multiplizität. Der Verlauf der Streifennachweiswahrscheinlichkeit ist genau anders herum. Sie ist erst minimal (Position -10) und steigt dann an. Der Maximalwert wird bei zentralen Einschuß erreicht (Position 0).

Das Verhalten der Multiplizität und der Nachweiswahrscheinlichkeit stimmt mit dem im Abschnitt 5.4 Beschriebenen überein.

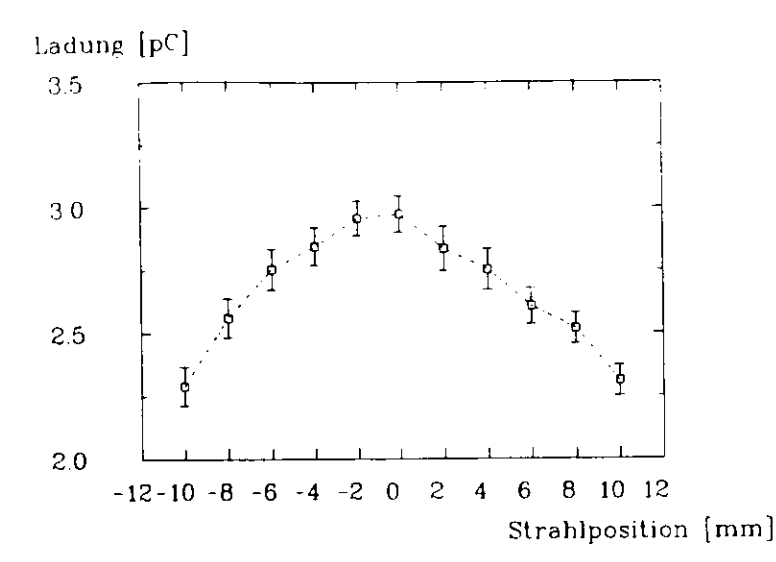

Abb. 5.15: Mittlere Ladung auf einem Streifen als Funktion der Strahlposition entlang des Drahtes. Strahlposition 0 entspricht der Mitte des Streifens. Die Streifenbreite ist 17 mm.

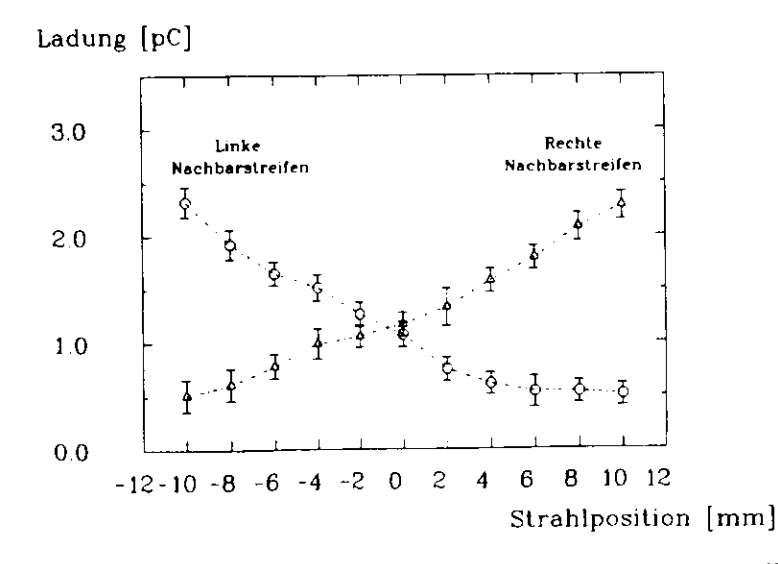

Abb. 5.16: Mittlere Ladung auf dem linken und dem rechten Nachbarn eines Streifens als Funktion der Strahlposition entlang des Drahtes. Strahlposition 0 entspricht der Mitte des Streifens. Die Streifenbreite ist 17 mm.

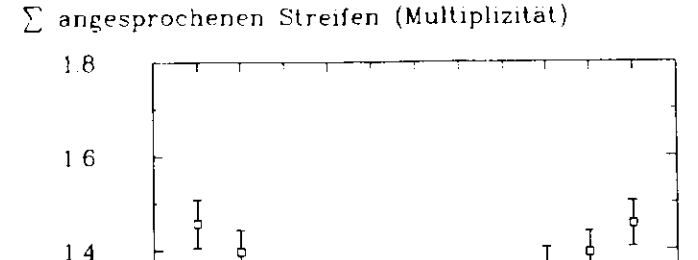

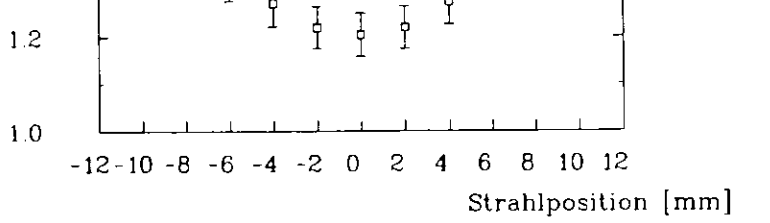

Abb. 5.17: Anzahl der angesprochenen Streifen als Funktion der Strahlposition entlang des Drahtes. Strahlposition 0 entspricht der Mitte des Streifens. Die Streifenbreite ist 17 mm.

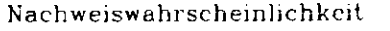

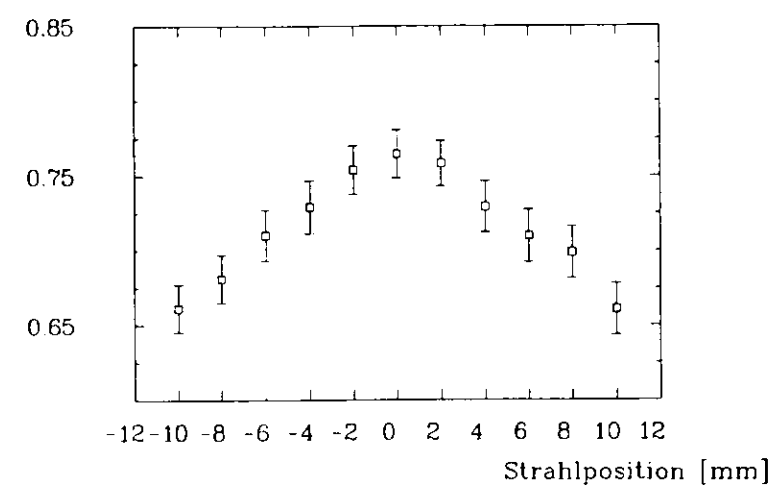

Abb. 5.18: Nachweiswahrscheinlichkeit für die Streifenpulse als Funktion der Strahlposition entlang des Drahtes. Strahlposition 0 entspricht der Mitte des Streifens. Die Streifenbreite ist 17 mm.

 $44$ 

### **5.5.3 Bestimmung der Strahlposition**

ie bereits im Abschmtt 5.4 erwähnt wurde, dienen die Streifenkammern der Bestimmung des Durchgangsortes eines Teilchens durch den Detektor. Im H1 Experiment werden die Streifen digital ausgelesen, sodaß die Position des Strahls auf ca. 10 mm genau bestimmt weiden kann. Dieses ist die halbe Breite eines Streifens.

Die Auslese der Kammern am Teststrahl dagegen erfolgte analog mit FADC's. Hierdurch isteine bis auf ca. 1 nun genau Positionsbestimmung möglich. Das hierzu verwendete Verfahren »ll im folgenden kurz beschrieben werden.

Als erstes bestimmt man den zentral getroffenen Streifen und dessen mittlere Ladung Qz. Zu dieser Ladung addiert man die des linken  $Q_L$  und rechten  $Q_R$  Nachbarstreifens.

$$
Q_{\text{gen}} = Q_L + Q_Z + Q_R \tag{5.1}
$$

Danach wird bestimmt, wieviel Prozent der Gesarnmtladung *Qgr,* sich jeweils auf dem linkenund dem rechten Streifen befindet. Hiervon wird dann die Differenz Qdiff gebildet.

$$
Q_{diff} = \frac{Q_L}{Q_{grav}} - \frac{Q_R}{Q_{grav}}
$$
 (5.2)

Schießt man nun genau in die Mitte des zentralen Streifens, so liegt diese Differenz bei Null. Je weiter der Einschußorl von dieser Position entfernt ist, desto größer wird die Differenz.In Abb. 5.19 sind die mittleren Differenzen für unterschiedliche Strahlpositionen dargestellt.Die Messungen erfolgten hierbei m 2 nun Schritten entlang des Drahtes. An die Werte wurdeim vorliegenden Meßbereich eine Gerade angepaßt.

$$
Q_{diff} = -0.0241 \cdot x_{Strahl} - 0.012 \tag{5.3}
$$

Wenn man nun jeweils die prozentuale Ladungsdifferenz Q<sub>diff</sub> kennt, kann mit Hilfe der Gleichung 5.3 der Durchgangsort  $r_{Strath}$  eines Elektrons bestimmt werden. Das \erfaliren wurde angewandt um da>- Profil des Teststrahles *7.»* bestimmen, welches inAbb. 5.20 dargestellt ist. Es erstreckt sich uber einen Bereich von 9 mm.

### **5.5.4 Drift zeit spektren**

 $\overline{\phantom{a}}$ 

l'm die im vorherigen Abschnitt bestimmt e Breitr des Stralilprofils 2u überprüfen, v;rd imfolgenden eine weitere Methode ZAI T Bestimmung derselben vorgestellt.

Es wurde hierzu ein Driftzeitspektrum aufgenommen, welches in Abb. 5.21 dargestellt ist. Um dieses Spektrum zu erstellen wurde zum einen mit einem Pulsfindungsalgorythrmis (sieheAbschnitt 4.4) die Anfangszeit f<sub>atort</sub> des Streamerpulses bestimmt. Zum anderen wurde mit der Triggeranordnung (siehe Abschnitt 4.3) bestimmt, zu welchen Zeitpunkt  $t_0$  das Elektron

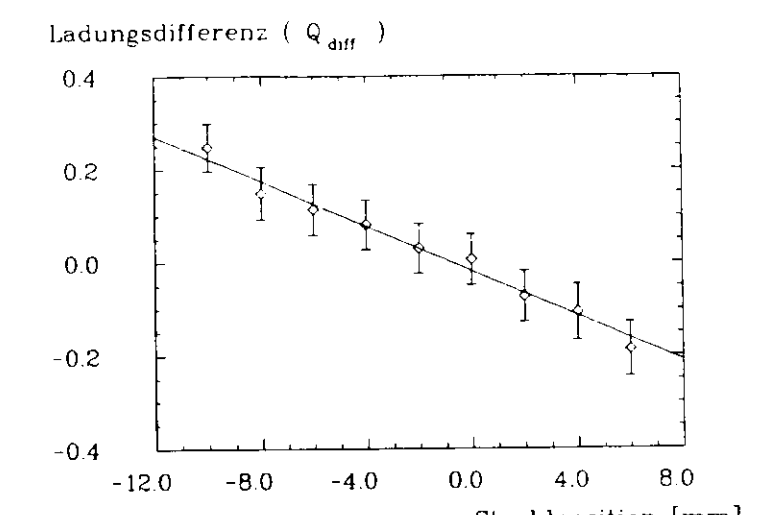

 $\operatorname{argmax}$ 

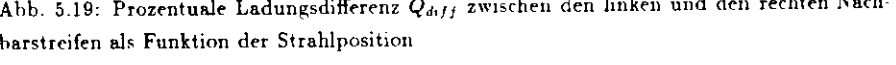

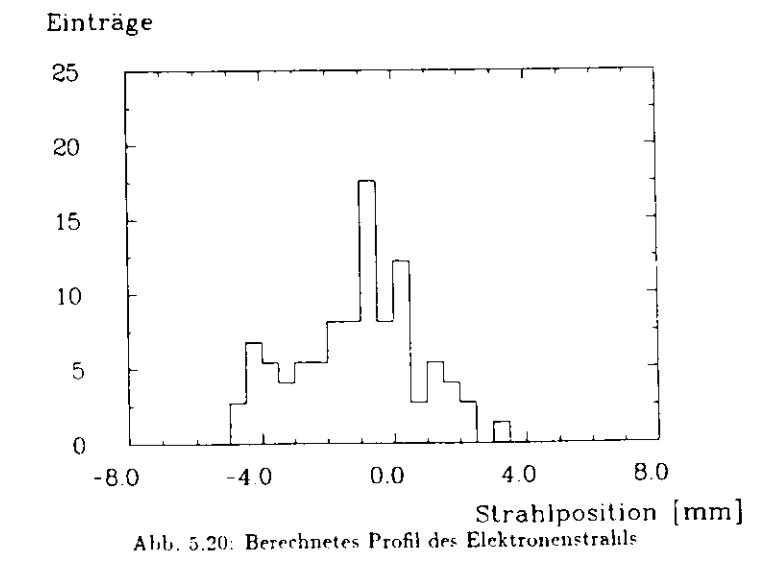

Kapitel 5. Die Messingen am DESY Teststrahl

 $4^{\circ}$ 

die Kammer durchquert hat. Die Driftzeit ergibt sich dann aus der Differenz zwischen diesen Zeiten (finger und to). Wenn der Teilchenstrahl direkt am Draht vorbeigeht, beträgt die Driftzeit 0 ns. Die maximale beobachtete Driftzeit sind 90 ns. Die Driftgeschwindigkeit von Elektronen in dieser Kammergasmischung beträgt 50pm ns GASS7'. Es ergibt sich somit eine maximale Driftstrecke von 4.5 mm. Geht man nun davon aus, daß ein Elektron sowohl links als auch rechts am Draht vorbeifliegen kann, so ergibt sich eine Strahlbreite von 9 mm. Diese Annahme wird dadurch gerechtfertigt, daß bei bestimmten Einschußpositionen des Elektronenstralils immer zwei Drähte, welche 10 mm voneinander entfernt waren, gleichzeitig ansprachen

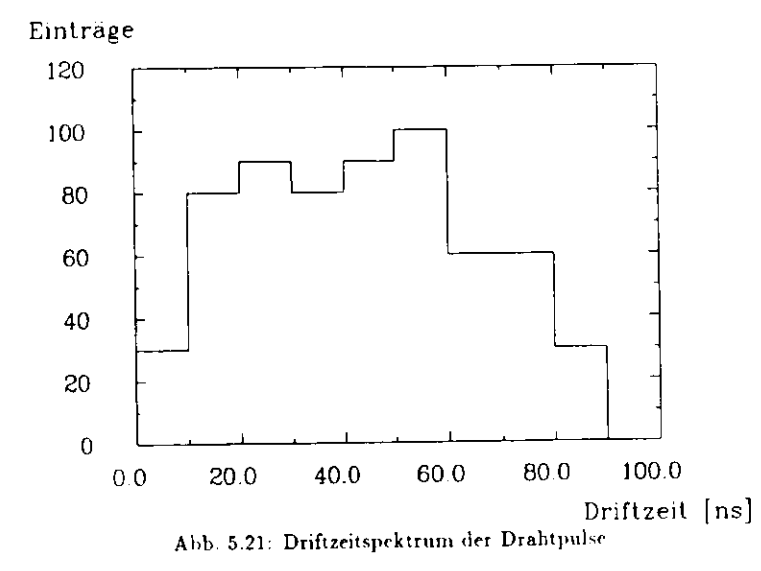

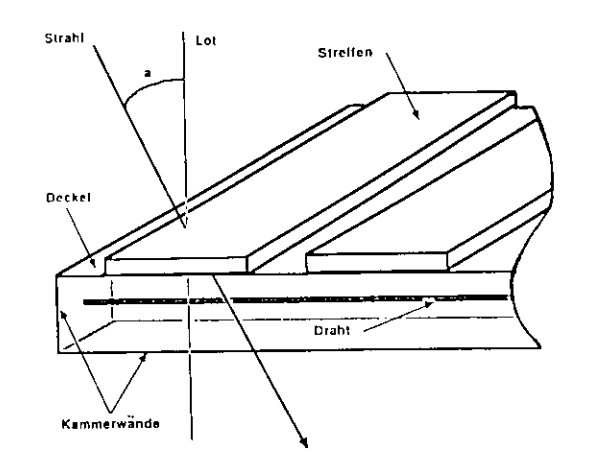

Abb. 5.22: Prinzipskizze zum Aufbau für die Winkelmessungen. Der Winkel a wurde zwischen  $\theta$  und  $4\theta$   $^{\circ}$  variiert

#### Einfluß des Einschußwinkels  $5.6$

In diesem Kapitel wird die Abhängigkeit der Eigenschaften der Streamerpulse vom Einfallswinkel des Elektronenstrahles untersucht. Die Winkel konnten mit Hilfe eines Drehtisches auf etwa 1 Grad genau eingestellt werden. Sie wurden bezüglich der Normalen der Seitenwand der Streamerkammer gemessen, d.h. ein senkrechter Durchgang zum Draht entspricht 0 Grad und ein Einschuß parallel zum Draht entspricht 90 Grad. (siehe Fig. 5.22).

Die Messungen erfolgten für Winkel zwischen 0 und 40 Grad, bei verschiedenen Hochspannungen und an unterschiedlichen Strahlpositionen innerhalb der Kammer. Im ersten Abschnitt wird der Einfluß des Einschußwinkels auf die Drahtsignale untersucht. Hierzu werden Hochspanunngskurven bei verschiedenen Winkeln aufgenommen. Ferner werden die mittlere Anzahl von Doppelpulsen, die mittlere Drahtladung und die Pulsmaximawerte betrachtet. Im zweiten Abschnitt wird die Veränderung der Streifen-Multiplizität und der -Nachweiswahrscheinlichkeit in Abhängigkeit vom Einschußwinkel untersucht.

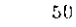

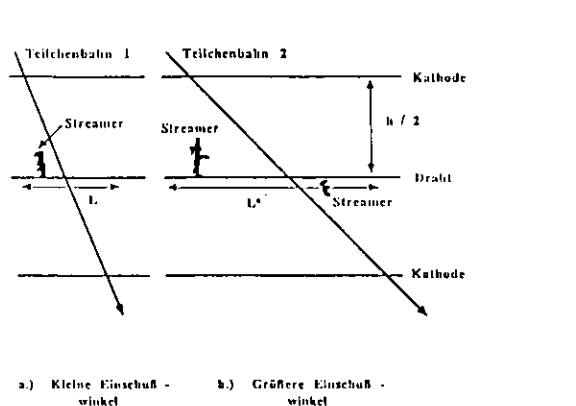

Prinzipskizze zur Entstehung von Doppelpulsen bei unterschiedlichen Abb. 5.23: Einschaßwinkeln

#### Eigenschaften der Drahtpulse 5.6.1

In (Abb. 5.25), ist der prozentuale Anteil an Doppelpulsen auf den Drähten für unterschiedliche Einschußwinkel dargestellt. Man sieht, daß ab 10 Grad der Doppelpulsanteil nahezu linear ansteigt. Es kounte allerdings noch nicht geklärt werden, warum auch bei kleineren Winkeln schon 10 % Doppelpulse auftreten. Dieser Effekt wurde jedoch auch bei einer anderen Messung mit demselben Aufbau beobachtet [MAR90].

Um den Anstieg bei 10 Grad zu erklären, müssen die geometrischen Verhältnisse im Rohr berücksichtigt werden. Bezeichnet man den Einfallswinkel mit a und die Breite des Rohres mit  $h$ , so ergibt sich für die auf den Draht projezierte Spurlänge I folgende Formel

$$
l = h \cdot tan(\alpha) \tag{5.4}
$$

Diese Strecke 1 steht den Elektronen entlang des Anodendrahtes zur Gasverstärkung zur Verfügung. Als erstes soll untersucht werden, was bei kleinen Einschaßwinkeln passlert. Hierzu betrachtet man Fig. 5.23 a. Wenn ein Strahlelektron entlang der Teilchenbahn 1 durch das Streamerrohr fliegt, ionisiert es einige Gasatome. Es entstehen so einzelne Elektronencluster, welche relativ dicht aufeinander folgen. Bei Argon befinden sich zu 80.2 % ein, zu 7.7 % zwei und zu 12.1 % mehr als zwei Elektronen in solch einem Cluster. {LAP80}. Diese Elektronencluster driften nun zum Draht. Wenn einer von diesen Clustern groß genug ist, so entsteht ein Streamer- Dieser legt, auf Grund der Raumladung, einen kleinen Bereich des Drahtes tot, so daß dort keine weiteren Streamer entstehen können. Im Falle kleiner Einschußwinkel ist dieser Bereich größer als die projezierte Spurlänge I. Erhöht man jedoch den Einschußwinkel auf über 10 Grad (Fig. 5.23 b.) so ist die Länge I größer als der tote Bereich. Es kann sich somit ein zweiter Streamer ausbilden. Je größer man nun den Einschußwinkel wählt, desto höher ist die Wahrscheinlichkeit, daß sich ein zweiter Streamer ausbildet. Anhand der Tatsache, daß der ab ca. 10 Grad der Anteil der Doppelpulse ansteigt kann man mit der obigen Formel den Bereich den der Streamer totlegt abschätzen. Er liegt bei 1.7 mm. Messungen von Braunschweig et al, mit einen anderen Verfahren, ergaben einen toten Bereich von 2.6 mm 'BRA88. Dieser Wert liegt in der selben Größenordnung.

Als nächstes soll untersucht werden, ob die unterschiedlichen Einschußwinkel auch einen Einfluß auf die Spannung haben, bei welcher der Übergang vom Proportional- in den Streamermode erfolgt. Betrachtet man hierzu eine Hochspannungskurve (Abb. 5.26) für verschiedene Einschußwinkel bis zu 10 Grad, so erkennt man, daß bei senkrechten Einfall das Plateau bei ca. 4400 Volt beginnt. Bei einen Winkel von 10 Grad beginnt es erst bei ca. 4500 Volt. Der Übergang in den Streamermode erfolgt also bei einer um 100 Volt erhöhten Spannung. Wie Abb. 5.27 zeigt erfolgt zwischen 10 und 40 Grad innerhalb der Fehlergrenzen keine Anderung mehr.

Betrachtet man nun noch zusätzlich die mittlere auf den Draht deponierte Ladung in Abhängigkeit vom Einschußwinkel (Abb. 5.28), so zeigt sich, daß auch diese zwischen 0 und 10 Grad absinkt. Der hierauf folgende Anstieg der Ladungen ab 10 Grad erklärt sich durch das Auftreten von Doppelpulsen. Für den Abfall zwischen 0 und 10 Grad bietet sich die folgende Erklärung an. Bei senkrechten Einschuß (Fig. 5.24 a.) erreichen alle Cluster den Draht an der gleichen Stelle. Schießt man dagegen unter einem Winkel ein (Fig. 5.24 b.) so verteilen sich die Cluster über einen größeren Bereich. Der erste ausreichend große Cluster, welcher den Draht erreicht, bildet einen Streamer aus. Hierdurch wird der Draht totgelegt, sodaß die weiteren Elektronencluster keinen Streamer mehr ausbilden können. Bei senkrechten Einschuß stehen somit mehr Elektronen zur Erzeugung eines Streamers zur Verfügung, wodurch dieser größer wird. Weiterhin steigt auch die Wahrscheinlichkeit, daß sich überhaupt ein Streamer ausbildet. Der genau Zusammenhang zwischen der Anzahl der den Streamer auslösenden Elektronen und seinen Eigenschaften wurde bereits in Kapitel 3.1.4 behandelt.

Im folgenden sollen noch ein paar weitere Eigenschaften der Doppelpulse besprochen werden. In Abb. 5.29 ist ein typischer Doppelpuls dargestellt. Man sicht deutlich, daß dem ersten etwas kleineren Puls ein Zweiter folgt. Die maximale Zeitdifferenz zwischen den beiden Pulsen ist 100 ns (Abb. 5.30). Die minimale Zeitdifferenz, welche nut den Doppelpulsfindung-Algorithmus noch aufgelößt werden kann. liegt bei 50 ns. Bei Spannungen ab ca. 4800 Volt treten zusätzlich zu den Doppelpulsen noch Nachpulse mit ca. 150 ns Verzögerung auf. Dort wurde dann ein Elektron von einem Photon aus der Kammerwand befreit. Jenes löst dann

Nachweiswahrscheinlichkeit

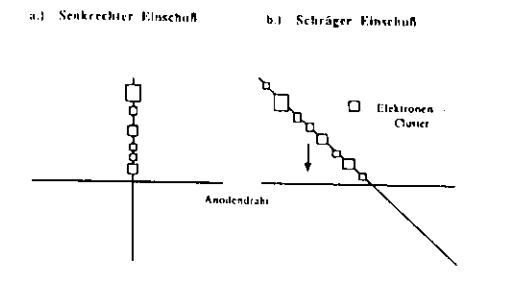

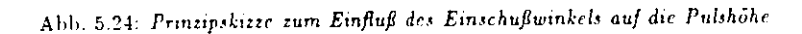

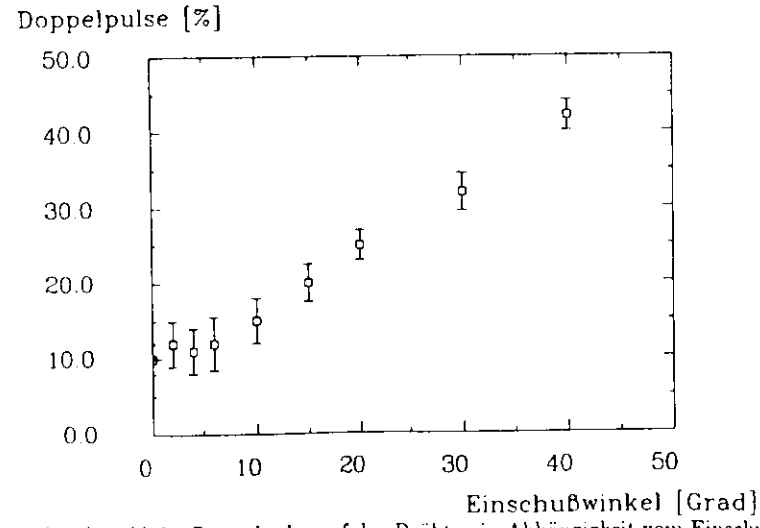

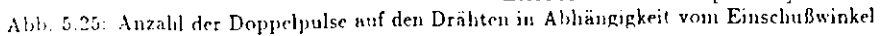

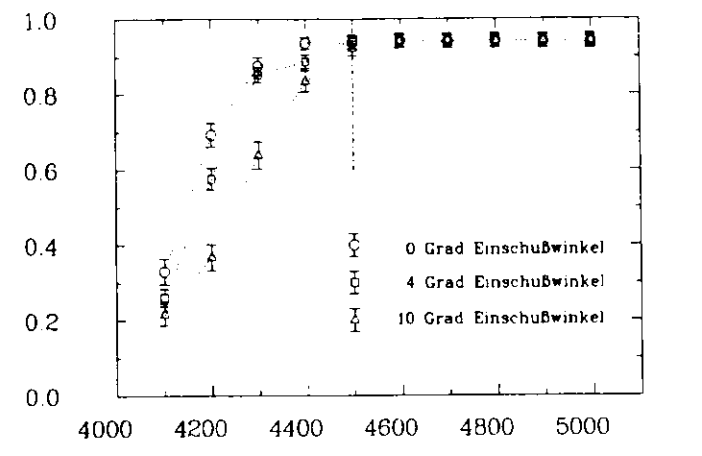

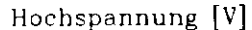

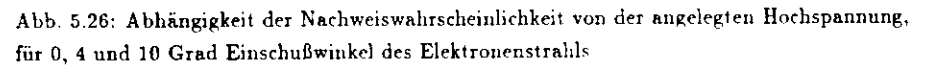

Nachweiswahrscheinlichkeit

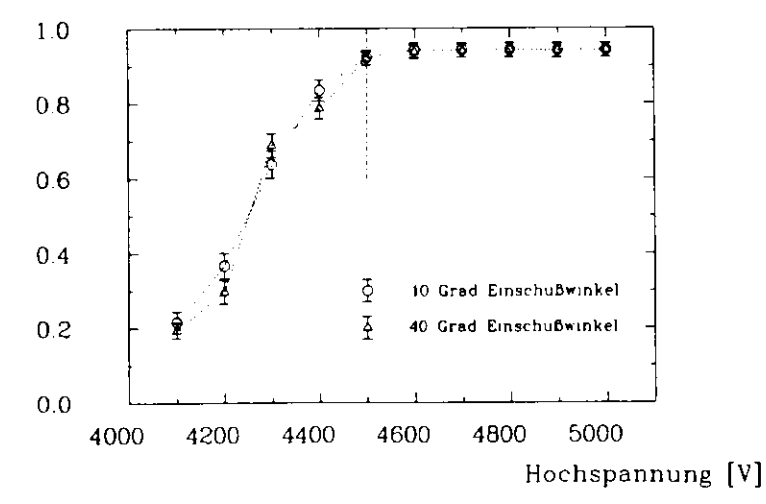

Abb. 5.27: Abhängigkeit der Nachweiswahrscheinlichkeit von der angelegten Hochspannung, für 10 und 40 Grad Einschußwinkel des Elektronenstrahls

eine neue Lawine aus. Die Zeitdifferenz wird dann durch die maximale Driftzeit zum Draht bestimmt

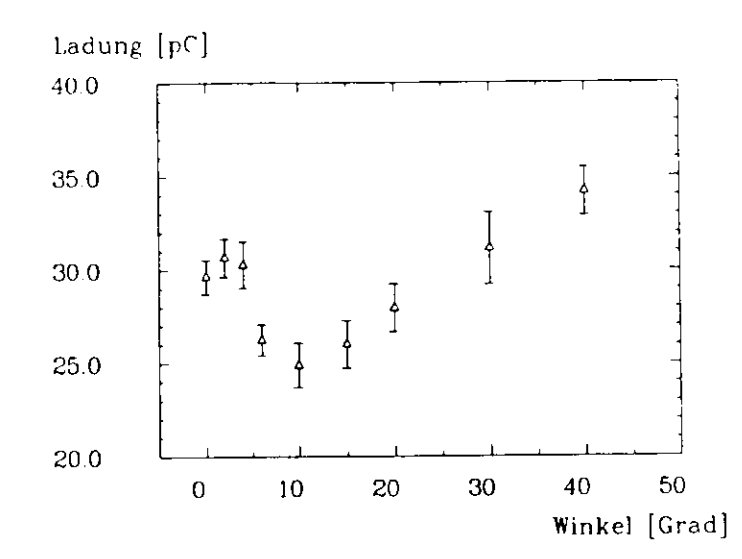

AM). 5.28: Mittirre Drahtladung in Abhängigkeit vom Einschußwinkel des Elektronenstralils

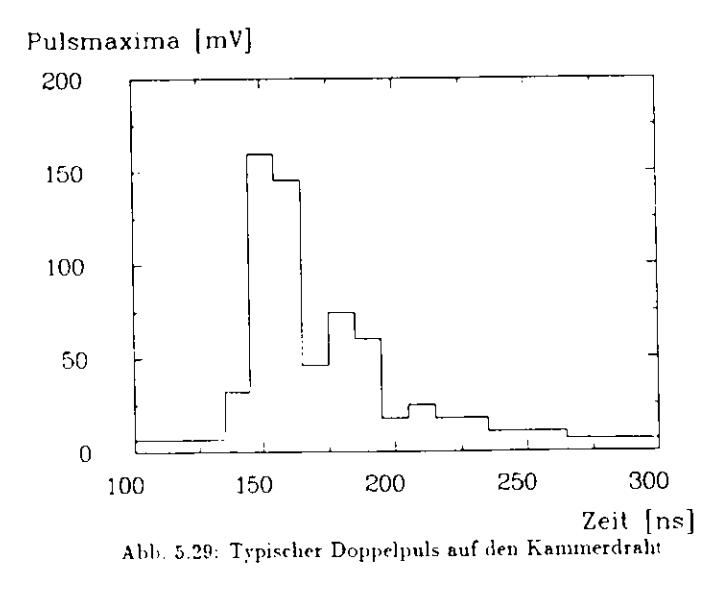

 $\ddot{\phantom{a}}$ 

 $\bullet$ 

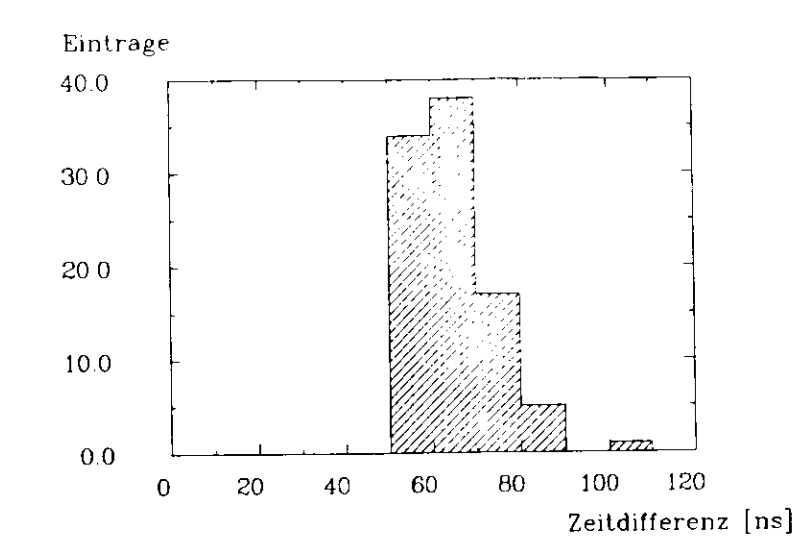

Abb. 5.30: Zeitdifferenz zwischen dem ersten und dein zweiten Maxiirmm beim Doppelpulsauf dem Kammerdraht

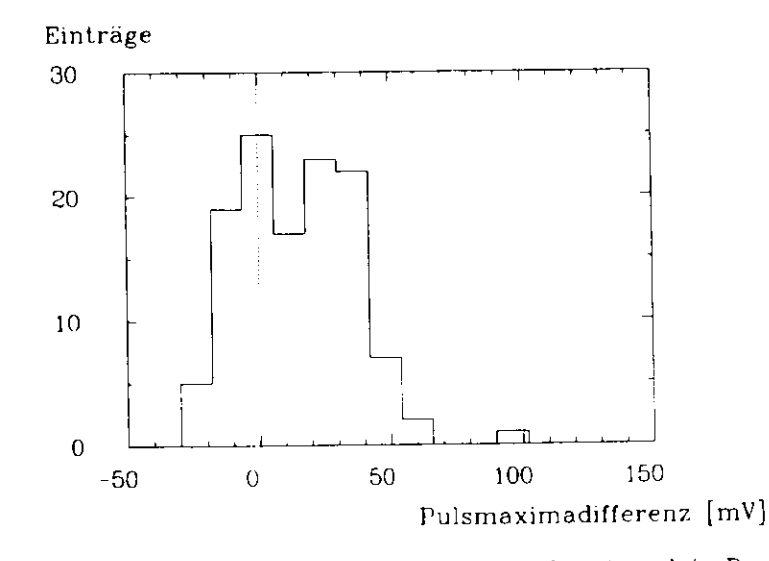

Abb. 5.31: Differenz zwischen dem ersten und dem zweiten Pulsmaximum beim Doppelpuls auf einem Kammerdraht

Betrachtet man nun bei den Doppelpulsen die Unterschiede der Pulsmaxima zwischen dem ersten und dem zweiten Puls, so zeigt sich (Abb. 5.31), daß der Erste meist der Größere ist. Die erste Lawine erzeugt eine Raumladungswolke, welche einen Teil des Drahtes abschirmt und somit ist der zweite Streamer meist kleiner

 $56\,$ 

#### Eigenschaften der Streifenpulse  $5.6.2$

Als nächstes soll untersucht werden, wie sich die Eigenschaften der Streifenpulse mit dem Einschußwinkel variieren. Abb. 5.32 zeigt die Multiplizität bei verschiedenen Winkeln für eine Schwelle von 1.0 mV . Ähnlich wie bei der obigen Ladungskurve für die Drähte , geht die Multiplizität zwischen 0 und 15 Grad herunter hiernach erfolgt ein Anstieg. Die dazugehörende Kurve für die Nachweiswahrscheinlichkeit zeigt einen ähnlichen Verlauf. (Abb. 5.33). Die Ursache für den Abfall liegt an der bereits oben erwähnten Tatsache, daß die Pulshöhe zwischen 0 und 10 Grad abnimmt. Der Anstieg erklärt sich auch relativ einfach. Dadurch, daß sich der erste und der zweite Streamer überlagern, steigt die Höhe des aus den beiden Streamern resultierenden Pulses an und somit auch die Streifenmultiplizität.

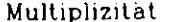

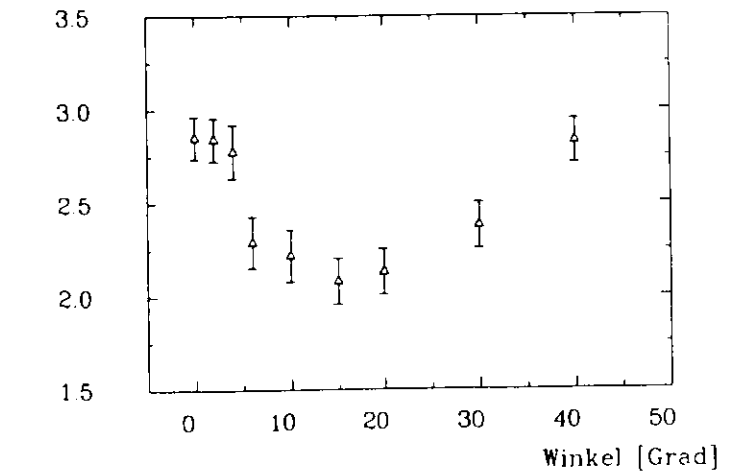

Abb. 5.32: Anzahl der angesprochenen Streifen in Abhängigkeit vom Einschußwinkel

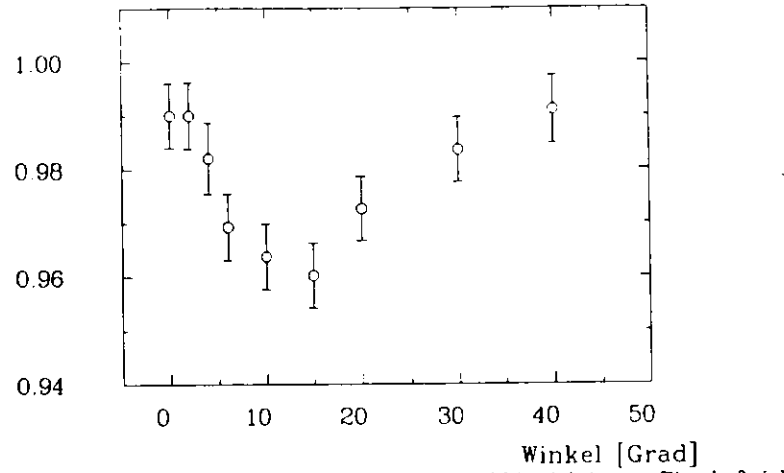

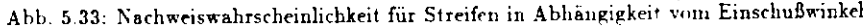

#### Signalübertragung auf die Streifen  $5.7$

In diesem Abschnitt werden einige Messungen vorgestellt, welche die im Kapitel 3.2 beschriebenen Eigenschaften der Streifensignale verifizieren sollen. Als erstes erfolgt eine Betrachtung der Umladungseffekte, von dem zentralen auf den Nachbarstreifen. Als zweites wird auf die Verbreiterung des Signals auf den Nachbarstreifen eingegangen. Die Umladung erfolgt, wie bereits im Kapitel 3.2 beschrieben, über das von den Streifen und dem Kammerdeckel (Kathode) dargestellte RC Glied. Für die folgenden Betrachtungen wurde mit Hilfe des Auswerteprogramms der Zeitpunkt bestimmt, an dem das Streifensignal seinen maximalen Wert erreicht. Man erwartet aufgrund der in Kapitel 3.2 beschriebenen Umladeeffekte, daß der Maximalwert auf den Nachbarstreifen etwas später als beim zentral getroffenen Streifen erreicht wird. In Abb. 5.34 ist der zeitliche Verlauf des Signals des zentralen Streifens und seines Nachbarn aufgetragen. Es handelt sich hierbei um mit den FADC digitalisierte Signale welche über mehrere Ereignisse gemittelt wurden. Wie man sieht erreicht der Nachbar sein Maximum erst ca. 9 ns später. Um dieses noch ein wenig genauer zu untersuchen ist in Abb. 5.35 die Zeitdifferenz zwischen den beiden Maxima dargestellt. In 65 % der Fälle liegen die Signale zeitgleich. Eine Zeitdifferenz von 10 ns kommt bei 33 % der Ereignisse vor. In 2 % der Fälle liegt sie bei 20 ns. Hieraus ergibt sich eine mittlere gemessene Zeitdifferenz von 7.4 ns. Die in Abschnitt 3.2, mit Hilfe eines stark vereinfachten Ersatzschaltbildes abgeschätzte Zeitdifferenz liegt bei 4.0 ns. Somit liegen der gemessene und der geschätzte Wert in der selben Größenordnung. Um genauere Betrachtungen anzustellen, müßte man ein wesentlich

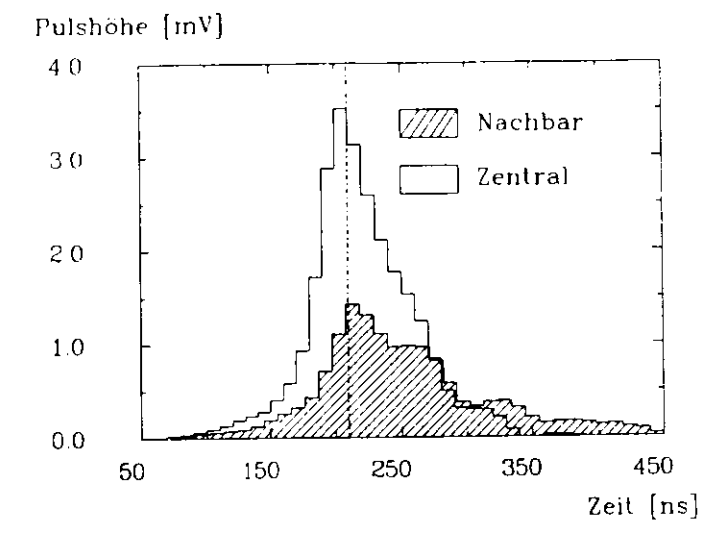

Abb. 5.34: Mit dem FADC aufgenommener Puls des zentralen Streifens und seines Nachbarn

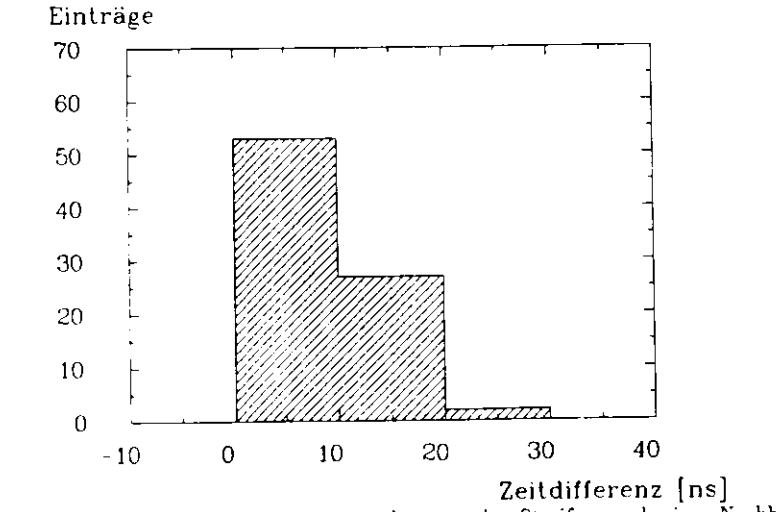

Abb. 5.35: Zeitdifferenz des Pulsmaximums des zentralen Streifens und seines Nachbarn

 $\ddot{\phantom{1}}$ 

komplexeres Ersatzschaltbild der Streamerkannner erstellen.

Neben der Verschiebung des Maximums um ca. 9 ns erwartet man noch eine Verbreiterung des Pulses auf den Nachbarstreifen. Um diesen Effekt zu zeigen, wurde aus Zeitwerten des Pulsbeginns und des Pulsmaximums die Anstiegszeit bestimmt. Dieser Wert liegt für den zentralen Streifen bei 51:13 ns. Die Anstiegszeit des linken Nachbarn beträgt bei 55 +3 ns. Diese beiden Werte stimmen zwar im Rahmen der Fehler überein, aber es gibt eine gewisse Tendenz in Richtung einer Pulsverbreiterung. Um genauere Aussagen treffen zu können, müßte man den Pulsbeginn und das Pulsmaximum exakter bestimmen.

 $\overline{1}$ 

## **Zusammenfassung**

Zur Messung der Muonbahnen im H1-Detektors am Speichering HERA befinden sich innerhalb des Eisenjoches Streamerrohrkammern aus LURANYL mit streifenförmigen Influenzelektroden. welche senkrecht z\ den ebenfalls ausgelesenen Kammerdrähten angeordnet sind. In der vorliegenden Arbeit wurde die Eigenschaft der auf die Streifen infhienzierten Signalefür Kammern mit einer Widerstandsbeschichtung des Deckels von  $1M\Omega/\square$  und  $10M\Omega/\square$ ntersucht. Die Kammern wurden bei einer Hochspannung von 4500 V mit der Standardgasmischung (25 % Argon / 75 % Isobutan) betrieben.

 Die Signaleigenschaften stimmten bei den beiden Kammertypen im Rahmen der Fehler übereinund werden im folgenden noch einmal kurz zusammengefaßt :

 Die Streamerpulse auf den Drähten haben eine mittlere Ladung von 28 pC, eine mittlerePulshöhe von 180 mV, und eine Anstiegszejl von 30 ns. Etwa ein Fünftel der auf den Kammerdraht gesammelten Ladung wird auf die Streifen influenziert.

Schießt man mit dem Elektronenstrahl genau in die Mitt e eines Streifens, so betragt de.'en mittlere Ladung 3 pC, seine Pulshöhe 3.5 mV und die Anstiegszeit 50 ns. Auf seinen beiden direkten Nachbarn befinden sich dann jeweils 20 % der Gesamtladung. Die verbleibenden 10 % verteilen sich auf die restlichen Streifen.

 Für die Bestimmung der Teilchenhahn ist die Anzahl der angesprochenen Streifen von großer Bedeutung. Ha i man es mit dicht nebeneinander liegenden Bahnen *zu* tun . so isl man an einer möglichst niedrigen Multiplizitäl interessiert. Bei einer Datennahineschwelle für dir Streifensiennle von 2 mV, liegt dieser Wert liei 1.3 . Hierbei reduziert sich allerdings die<code>Vachweiswahrscheinlichkeit</code> auf 86  $\%$ . Liegen die einzelnen Bahnen weiter auseinander so knnn der DurcliKangsort des Teilchens auch bei einer höheren Multiplizitat und somit bei einer größeren Nachweiswahrscheinlichkeit bestimmt werden. So erreicht man bei einer Schwelle viui l mV eine Nachweiswahrscheinlichkeit von 98 *(?t* bei einer Multiplizitäl von 2.3 .

Bei den ebenfalls durchgeführten Winkelmessungen zeigte sich, daß mai, bei einen Einschußwinkel von 10 Grad erst 100 V später das Plnleau in der Hochspannungskurve erreichte. Zu größerenWinkel erfolgte keine Änderung mehr. Dieses Verhalten zeigte auch die mittlere auf den Kammerdraht gesammelte Ladung, welche zwischen 0 und 10 Grad ebenfalls abnahm. Danach<br>erfolgte allerdings ein Anstieg, da ab 10 Grad Doppelpulse auftreten. Deren Anteil nimmt mit steigendenm Winkel zu. Die Ladung auf dem Draht variierte zwischen 25 und 31 pC. Die Streifenmultiplizität und Nachweiswahrscheinlichkeit verhielten sich ähnlich. Diese nahmen Strnfcniiinltiplizität und Nachwriswahrsclieinlichkfit verhielten sieb ähnlich. Diese nahmeneerstel zwischen 0 nnd 16. Sieden danach ab und stiegen zwischen 2.

 $2.9$  bzw. 7wiich 90  $\alpha$  und 95  $\alpha$ . durchgeführt. Hierbei zeigte sich, daß - durch Umladeeffekte bedingt - das Pulsmaximum auf durchgeführt. Hierbei zeigte sich, daß - durch t'mladeeffekte bedinpt - das Pulsmaximum aufden Nachbarstreifen mit etwa 10 ns Verzögerung erscheint und daß der gesamte Puls etwas

breiter wird. weiswahrscheinlichkeit mit den Ergebnissen der digitalen Auslesekette vergleicht - welche bei weiswahrscheinlichkeit mit den Ergebnissen der digitalen Auslesekette vergleicht - welche bei die welche bei die Hl verwendet wird - so stimmen diese im Rahmen der unterschiedlichen Versuchsbedingun-

en untrein.<br>Abschließend läßt sich sagen, daß die getesteten Streamerrohrkammer sind für die Eiseninstrumentierung des HI-Detektors geeignet sind.

# Literaturverzeichnis

 $\mathbf{A}$  and  $\mathbf{A}$  are  $\mathbf{A}$  . The set of  $\mathbf{A}$ 

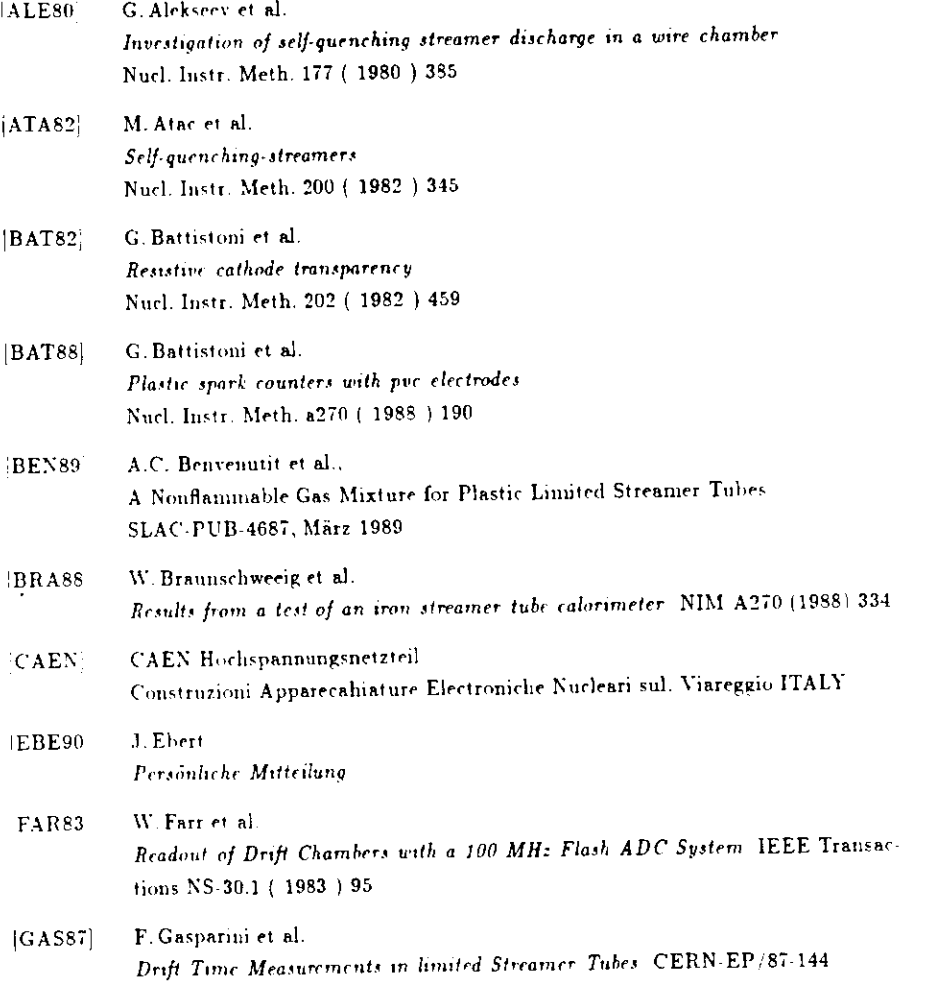

 $62$ 

 $\frac{1}{2} \left( \frac{1}{2} \right)$  ,  $\frac{1}{2} \left( \frac{1}{2} \right)$  ,  $\frac{1}{2} \left( \frac{1}{2} \right)$ 

 $\label{thm:inter} \textbf{Literaturver} zeichnis.$ 

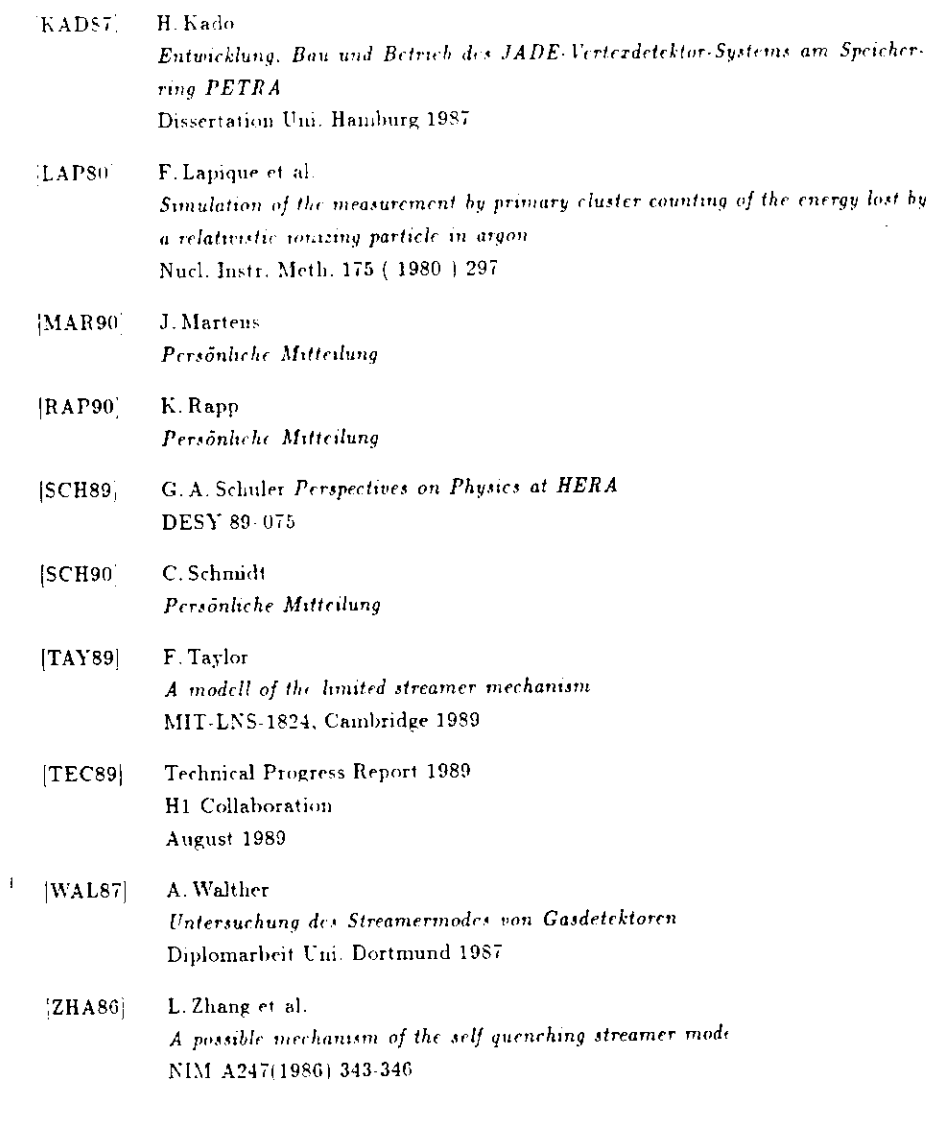

 $\mathcal{L}(\mathbf{z})$  , where  $\mathcal{L}(\mathbf{z})$ 

## **Danksagung**

An dieser Stelle möchte ich mich bei allen bedanken, die mir bei der Erstellu. g dieser Arbeit wertvolle Hilfe geleistet haben.

 $\ddot{\phantom{0}}$ 

Herrn Prof. Dr. G. Heinzclmann danke icli für die Ermöglichimg dieser Arbeit, deren Durchführung er mit Interesse und ständiger Diskussionsbereitschaft verfolgt hat.

 Herrn J. Martens und Herrn Dr. R. Ramcke danke ich für die Hilfe bei der Durchführungund Auswertung der Messungen.

Für die hilfreiche Unterstützung bei der Lösung der elektronischen Probleme danke ich Herrn V. Mnsbender und Herrn J. Ebert.

 Herrn V. Haustein und Herrn K. Rapp danke ich für die vielen anregenden Diskussionen. Weilerhin gilt mein Dank noch Herrn R. Pust für die vielen praktischen Tips zum Umgangmit der IBM-Großrechenanlage.

Ich versichere, die Arbeit selbständig und nur mit den angegebenen Hilfsmitteln durchgeführt m haben.

Hamburg, im Mai 1990

J  $\hat{\mathbf{y}}$